CRISTIANO DA SILVA COSTA

## **ABORDAGEM DISTRIBUÍDA PARA MODELAGEM DE SISTEMAS DE GERENCIAMENTO DE PLATAFORMAS NAVAIS**

Dissertação apresentada à Escola Politécnica da Universidade de São Paulo para a obtenção do título de Mestre em Ciências, Programa de Engenharia Mecânica.

São Paulo 2010

# **Livros Grátis**

http://www.livrosgratis.com.br

Milhares de livros grátis para download.

CRISTIANO DA SILVA COSTA

## **ABORDAGEM DISTRIBUÍDA PARA MODELAGEM DE SISTEMAS DE GERENCIAMENTO DE PLATAFORMAS NAVAIS**

Dissertaçao apresentada à Escola Politécnica da Universidade de São Paulo para a obtenção do título de Mestre em Ciências, Programa de Engenharia Mecânica

Área de Concentração: Engenharia de Controle e Automação Mecânica

Orientador: Prof. Dr. Paulo Eigi Miyagi

São Paulo 2010

## FICHA CATALOGRÁFICA

**Costa, Cristiano da Silva** 

**Abordagem distribuída para modelagem de sistemas de gerenciamento de plataformas navais / C.S. Costa. -- São Paulo, 2010.** 

**221 p.** 

**Dissertação (Mestrado) - Escola Politécnica da Universidade de São Paulo. Departamento de Engenharia Mecatrônica e de Sistemas Mecânicos.** 

**1.Plataformas navais (Gerenciamento;Modelagem) I.Universidade de São Paulo. Escola Politécnica. Departamento de Engenharia Mecatrônica e de Sistemas Mecânicos II.t.** 

À Deus por ter me dado força e perseverança nessa empreitada e aos meus pais, minha esposa e minha filha pela paciência e apoio.

#### **AGRADECIMENTOS**

Ao meu orientador, Prof. Dr. Paulo Eigi Miyagi, pela sua dedicação, sabedoria e paciência para que eu tivesse a devida orientação, não só para o desenvolvimento deste trabalho acadêmico, como também para a vida.

Ao meu coorientador, Prof. Dr. Fabrício Junqueira, que assim como o Prof. Miyagi, teve muita paciência e dedicação para me ajudar.

Aos meus chefes, Comandante Eusébio e Monteiro, pela grande ajuda e orientação para que eu conseguisse conciliar as atividades acadêmicas e profissionais.

Aos meus amigos, Luciano Ondir e Michel Henrique, pelas sugestões e contribuições.

Ao Prof. Dr. Diolino Santos e aos demais membros do Laboratório de Automação e Controle pelas sugestões e contribuições.

À Escola Politécnica da USP, em especial ao Departamento de Engenharia Mecatrônica e Sistemas Mecânicos, que institucionalmente viabilizaram este trabalho.

À toda a minha família, pela paciência e carinho que tiveram durante todo esse meu período de abnegação.

A todos aqueles que, mesmo não tendo sido aqui citados nominalmente, colaboraram, direta ou indiretamente, de maneira não menos importante, na produção deste trabalho.

## **SUMÁRIO**

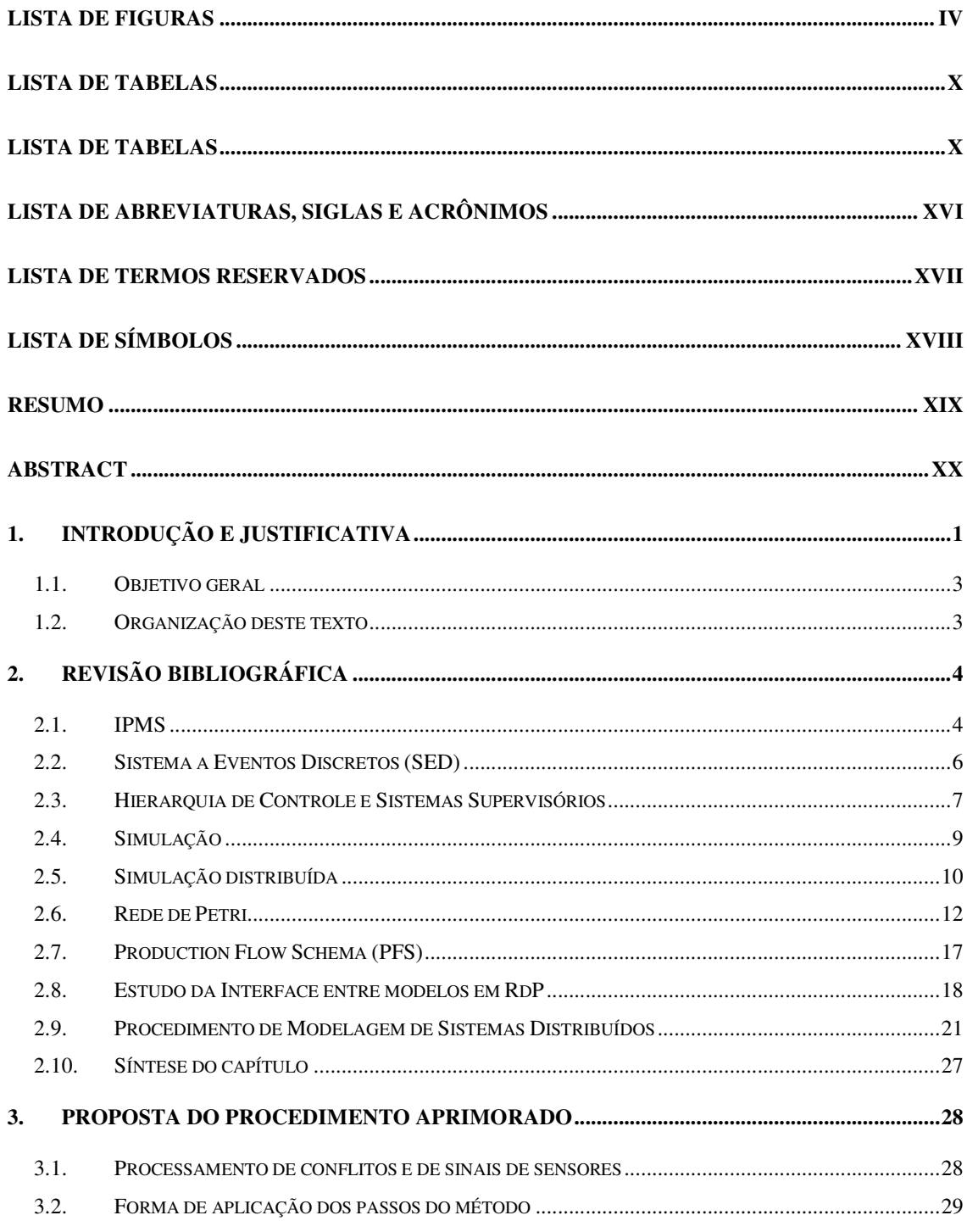

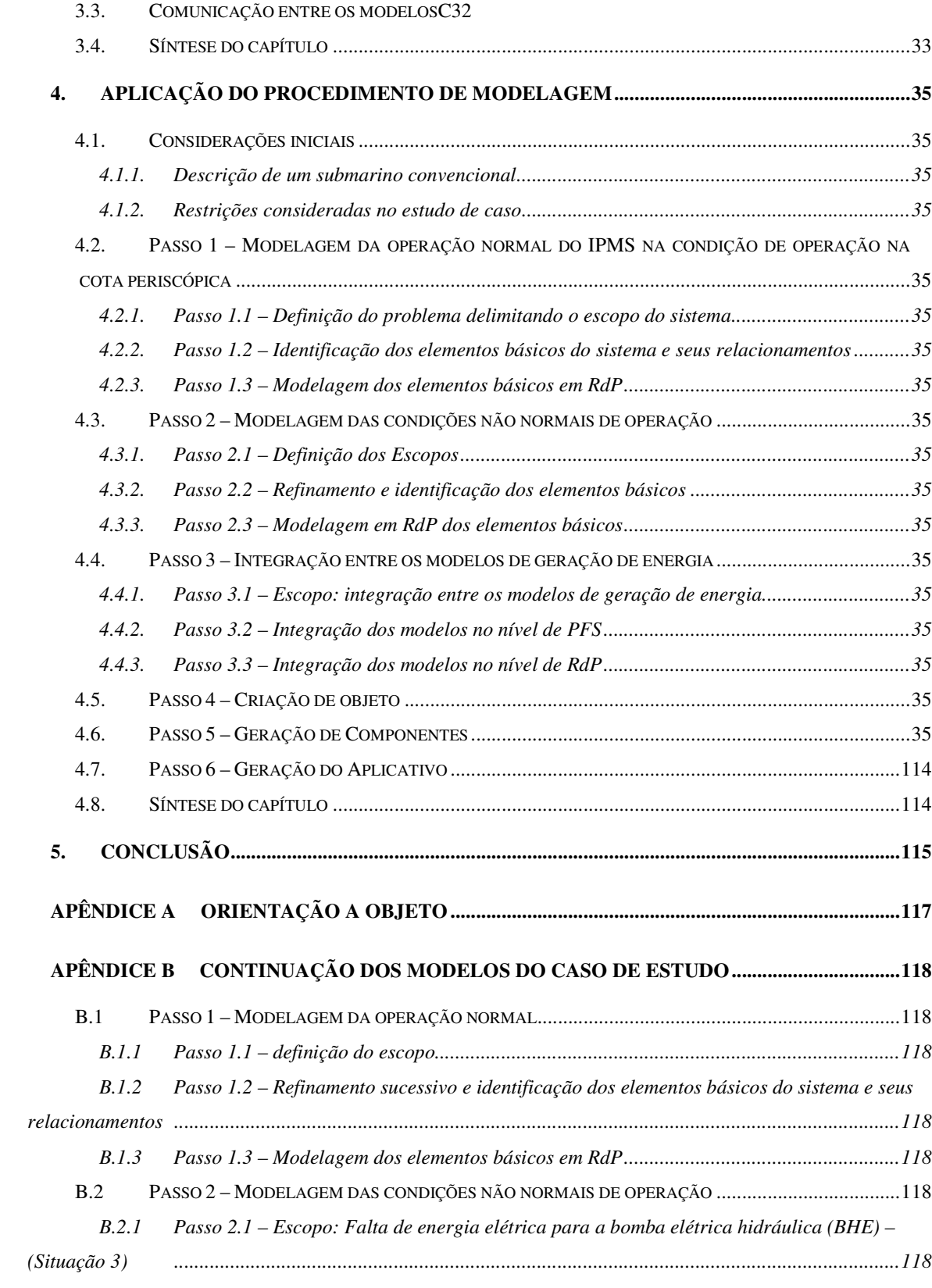

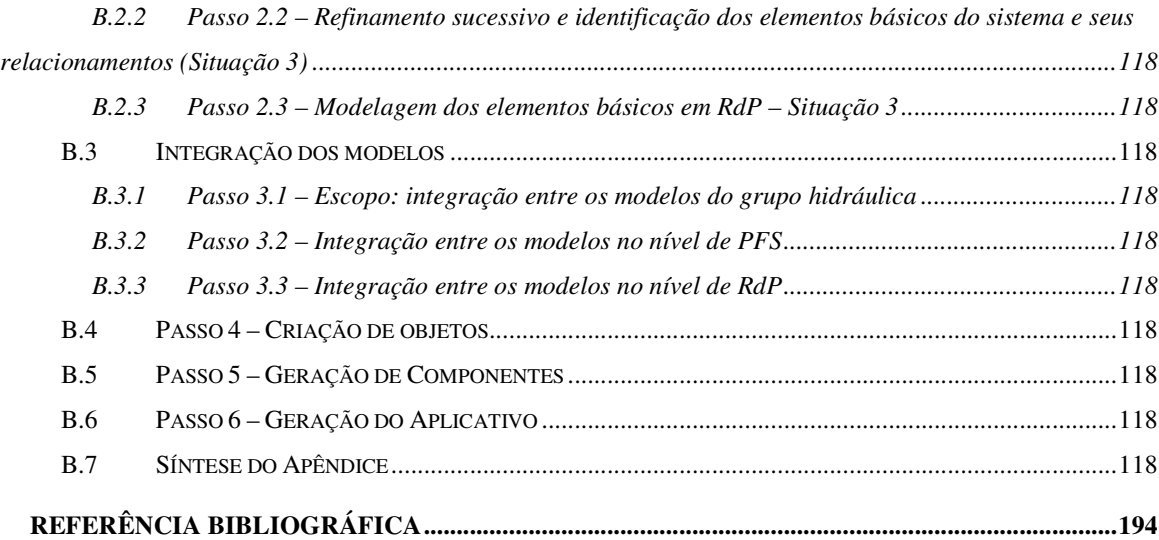

## **LISTA DE FIGURAS**

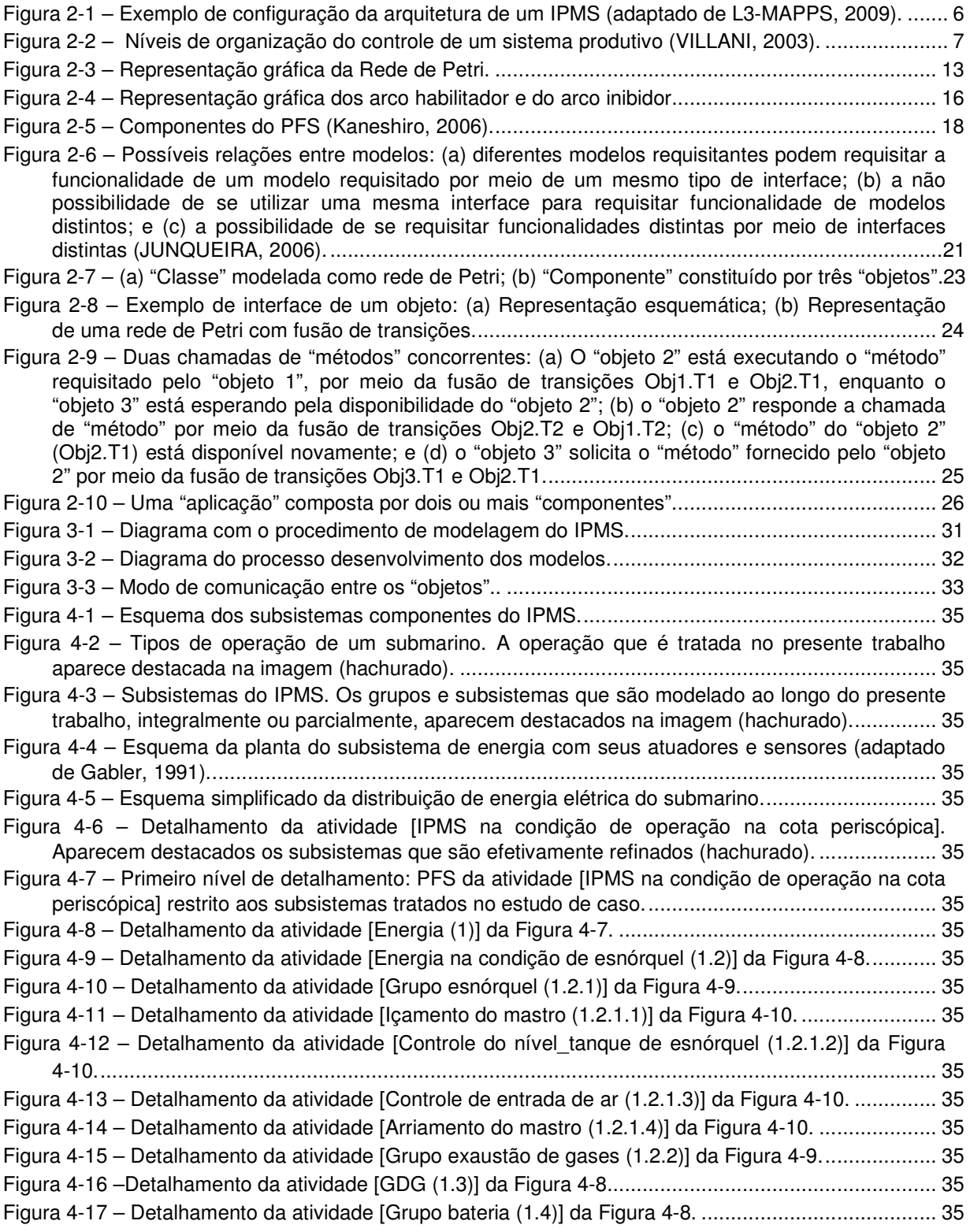

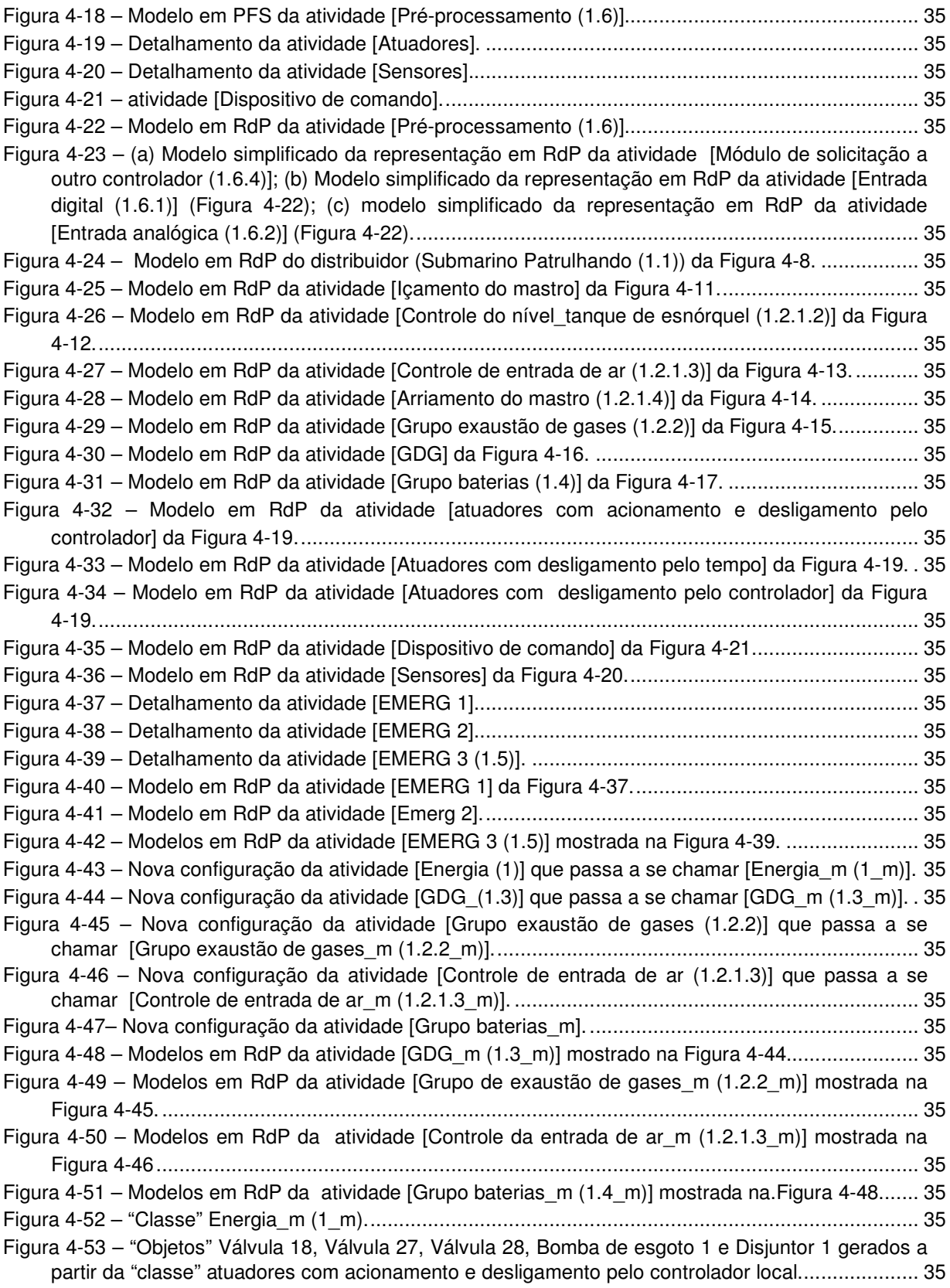

Figura 4-54 – "Objeto" Válvula 22 gerado a partir da "classe" Atuadores com desligamento pelo tempo. 35 Figura 4-55 – "Objetos" Válvula 16 e Válvula 29 gerados a partir da "classe" Atuadores com

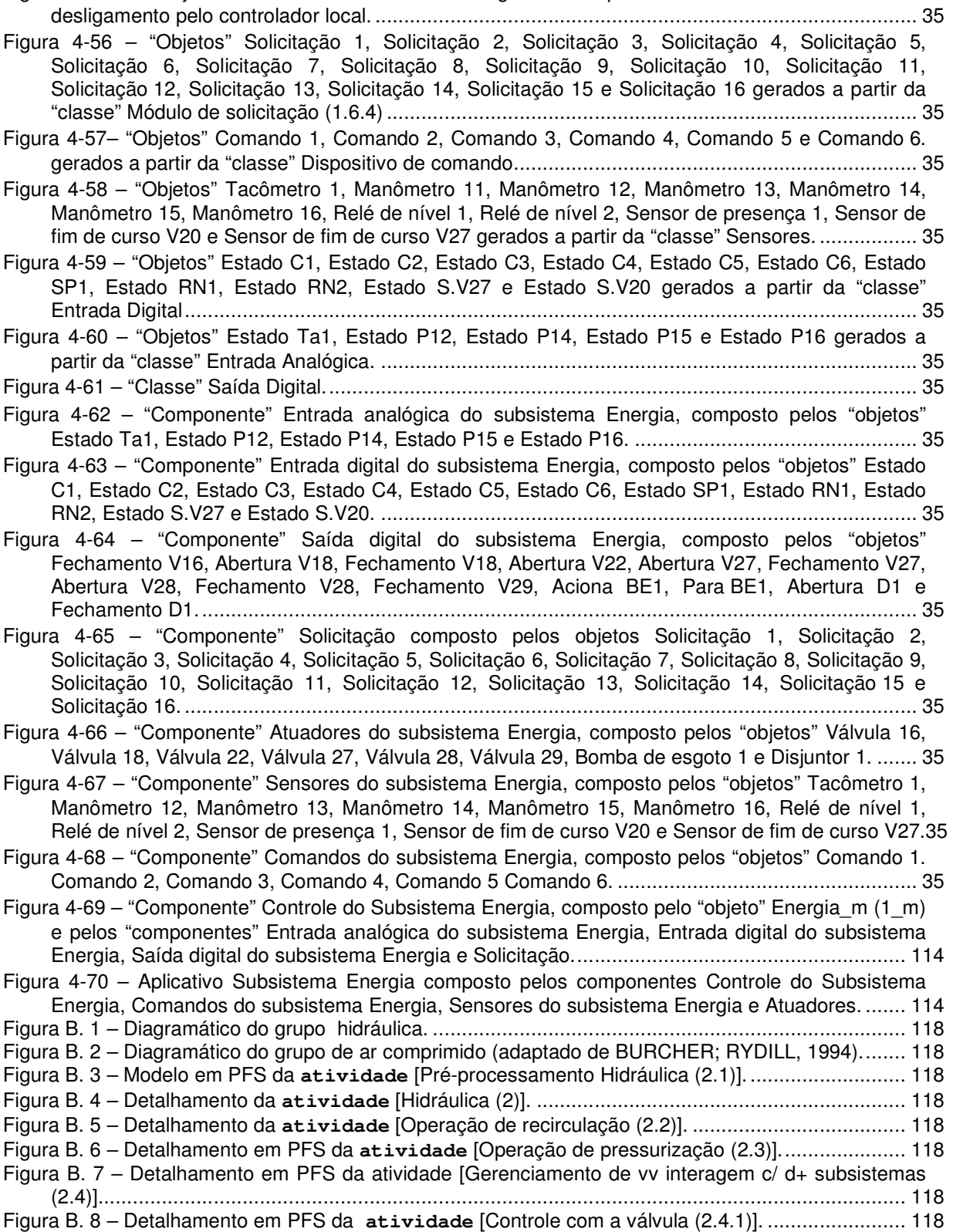

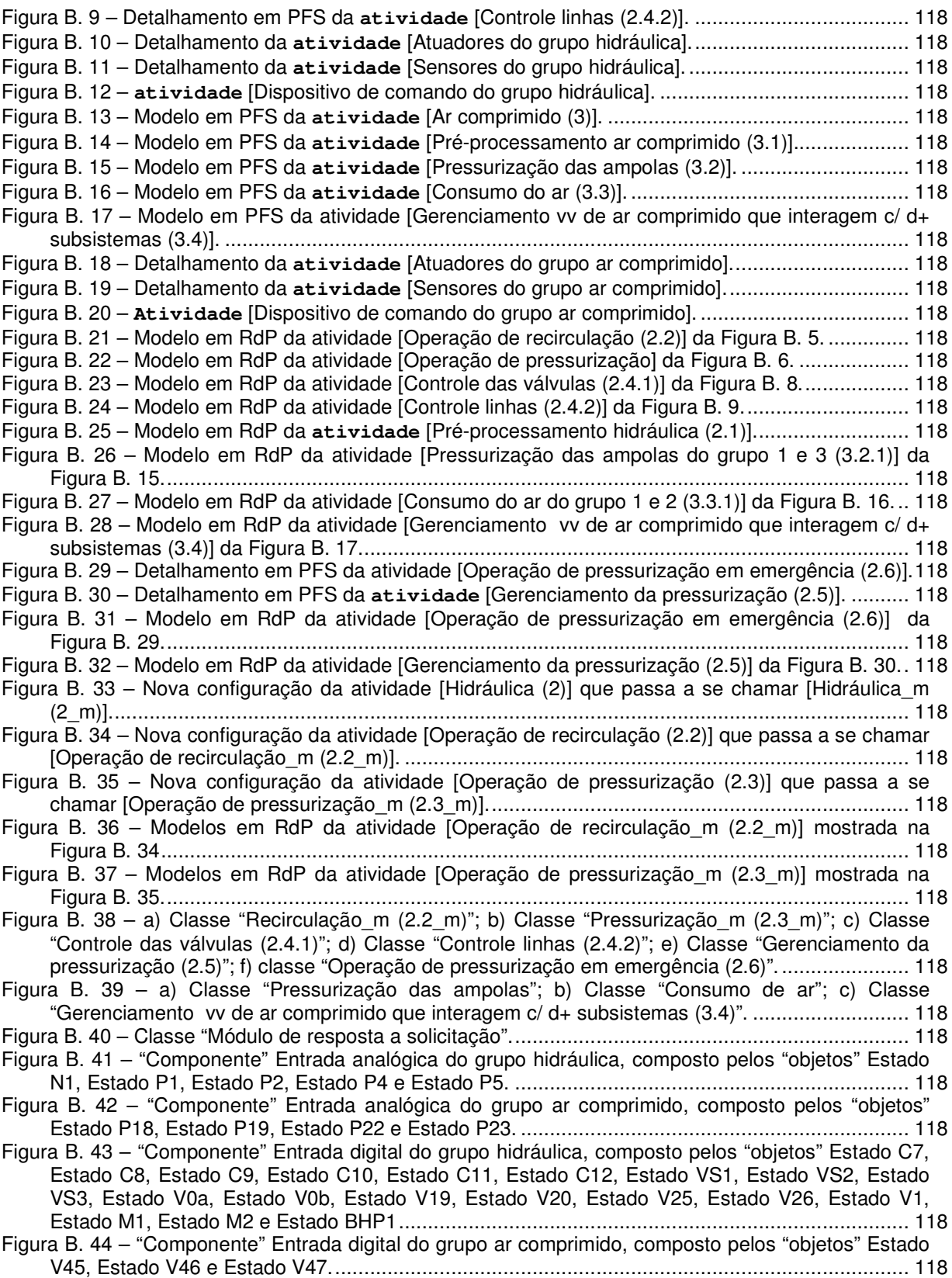

Figura B. 45 – "Componente" Saída digital do grupo hidráulica, composto pelos "objetos" Abertura V1, Fecha V1, Abertura V2, Fecha V2, Abre V3, Fecha V3, Abre V0a, Fecha V0a, Abre V0b, Fecha V0b, Abre V19, Fecha V19, Abre V20, Fecha V20, Abre V25, Fecha V25, Abre V26, Fecha V26, Seleciona VS1 p1, Seleciona VS1 p2, Seleciona VS2 p1, Seleciona VS2 p2, Seleciona VS3 p1, Seleciona VS3 p2, Seleciona VS4 p1, Seleciona VS4 p2, Seleciona VS8 p1, Seleciona VS8 p2, Seleciona VS9 p1, Seleciona VS9 p2, Seleciona VS10 p1, Seleciona VS10 p2, Seleciona VS11 p1, Seleciona VS11 p2, Aciona M1, Para M1, Aciona M2, Para M2, Aciona BHP1 e Para BHP1.. 118 Figura B. 46 – "Componente" Saída digital do grupo ar comprimido, composto pelos "objetos" Abre V31, Fecha V31, Abre V32, Fecha V32, Abre V33, Fecha V33, Abre V34, Fecha V34, Abre V35, Fecha V35, Abre V36, Fecha V36, Abre V37, Fecha V37, Abre V38, Fecha V38, Abre V39, Fecha V39, Abre V40, Fecha V40, Abre V41, Fecha V41, Abre V42, Fecha V42, Abre V43, Fecha V43, Abre V44, Fecha V44, Abre V45, Fecha V45, Abre V46, Fecha V46, Abre V47, Fecha V47, Aciona Compressor 1, Para Compressor 1, Aciona Compressor 2 e Para Compressor 2......................... 118 Figura B. 47 – "Componente" Solicitação do grupo hidráulica composto pelos "objetos" Solicitação 17 e Solicitação 18. ............................................................................................................................. 118 Figura B. 48 – "Componente" Resposta do grupo hidráulica às solicitações composto pelos "objetos" Resp. Sol 1, Resp. Sol 2, Resp. Sol 3, Resp. Sol 4, Resp. Sol 7, Resp. Sol 8, Resp. Sol 9, Resp. Sol 10, Resp. Sol 11, Resp. Sol 12, Resp. Sol 13, Resp. Sol 14................................................... 118 Figura B. 49 – "Componente" Resposta do grupo ar comprimido às solicitações composto pelos "objetos" Resp. Sol 5, Resp. Sol 6, Resp. Sol 15, Resp. Sol 16, Resp. Sol 17 e Resp. Sol 18. ..... 118 Figura B. 50 – "Componente" Atuadores do grupo hidráulica, composto pelos "objetos" Valvula V0a, Valvula V0b Valvula V1, Válvula V2, Válvula V3, Válvula V19, Válvula V20, Válvula V25, Válvula V26 Motor M1, Motor M2, Bomba BHP1, Válvula VS1, Válvula VS2, Válvula VS3, Válvula VS4, Válvula VS8, Válvula VS9, Válvula VS10 e Válvula VS11. ........................................................... 118 Figura B. 51 – "Componente" Atuadores do grupo ar comprimido, composto pelos "objetos" Valvula V31, Valvula V32, Valvula V33, Valvula V34, Valvula V35, Valvula V36, Valvula V37,Valvula V38, Válvula V39,Válvula V40, Valvula V41, Valvula V42, Valvula V43, Valvula V44,Valvula V45, Valvula V46, Valvula V47, Compressor 1 e Comprssor 2.. ........................................................... 118 Figura B. 52 – "Componente" Sensores do grupo hidráulica, composto pelos "objetos" Manômetro P1, Manômetro P2, Manômetro P4, Manômetro P5, Sensor de fim de curso V0a, Sensor de fim de curso V0b, Sensor de fim de curso V19, Sensor de fim de curso V20, Sensor de fim de curso V25, Sensor de fim de curso V26, Sensor de fim de curso VS1, Sensor de fim de curso VS2, Sensor de fim de curso VS3, Sensor do motor M1, Sensor do motor M2, Sensor bomba BHP1, Sensor de fim de curso V1 e Medidor de nível N1. ............................................................................................. 118 Figura B. 53 – "Componente" Sensores do grupo ar comprimido, composto pelos "objetos" Manômetro P18, Manômetro P19, Manômetro P22 e Manômetro P23............................................................ 118 Figura B. 54 – "Componente" Comandos do grupo hidráulica, composto pelos objetos Comando 7, Comando 8, Comando 9, Comando 10, Comando 11 e Comando 12........................................... 118 Figura B. 55 – "Componente" Controle das válvulas solicitadas ao grupo hidráulica, composto pelos "objetos" Controle abertura V0a, Controle fechamento V0a, Controle abertura V0b, Controle fechamento V0b, Controle abertura V19, Controle fechamento V19, Controle abertura V20, Controle fechamento V20, Controle abertura V25, Controle fechamento V25, Controle dabertura V26 e Controle fechamento V26. ................................................................................................. 118 Figura B. 56 – "Componente" Controle das linhas de pressurização, composto pelos "objetos" Alteração de linha pela VS4, Alteração de linha pela VS8 , Alteração de linha pela VS9 , Alteração de linha pela VS10 e Alteração de linha pela VS11. .................................................................................. 118 Figura B. 57 – "Componente" Controle da pressurização das ampolas de ar comprimido, composto pelos "objetos" Pressurização das ampolas 1 e 3 e Pressurização das ampolas 2 e 4. ................ 118 Figura B. 58 – "Componente" Controle de consumo das ampolas de ar comprimido, composto pelos "objetos" Consumo de ar das ampolas 1 e 2 e Consumo de ar das ampolas 3 e 4. ...................... 118 Figura B. 59 – "Componente" Controle das válvulas solicitadas ao grupo ar comprimido, composto pelos "objetos" Controle abertura V45, Controle fechamento V45, Controle abertura V46, Controle fechamento V46, Controle dabertura V47 e Controle fechamento V47. ........................................ 118 Figura B. 60 – "Componente" Controle do grupo hidráulica, composto pelos "objetos" Recirculação\_m (2.2\_m), Pressurização\_m (2.3\_m), Gerenciamento da pressurização (2.5) e Operação de pressurização em emergência (2.6) e pelos componentes "Controle das válvulas solicitadas",

"Controle das linhas de pressurização", "Entrada analógica do grupo hidráulica", "Entrada digital do grupo hidráulica", "Saída digital do grupo hidráulica", "Solicitação do grupo hidráulica" e "Resposta do grupo hidráulica às solicitações"............................................................................. 118

Figura B. 61 – Componente "Controle do grupoar comprido", composto pelos "componentes" Controle da pressurização das ampolas de ar comprimido, Controle das válvulas solicitadas ao grupo ar comprimido, Controle de consumo das ampolas de ar comprimido, Entrada analógica do grupo ar comprimido, Entrada digital do grupo ar comprimido, Saída digital do grupo ar comprimido e Resposta do grupo ar comprimido às solicitações........................................................................ 118

Figura B. 62 – Aplicativo IPMS composto pelos "componentes" Controle do Subsistema Energia, Comandos do subsistema Energia, Sensores do subsistema Energia, Atuadores do subsistema Energia, Controle do grupo hidráulica, Comandos do grupo hidráulica, Atuadores do grupo hidráulica, Sensores do grupo hidráulica, Controle do grupo ar comprimido, Atuadores do grupo ar comprimido, Sensores do grupo ar comprimido e o relacionamento entre eles............................. 118

## **LISTA DE TABELAS**

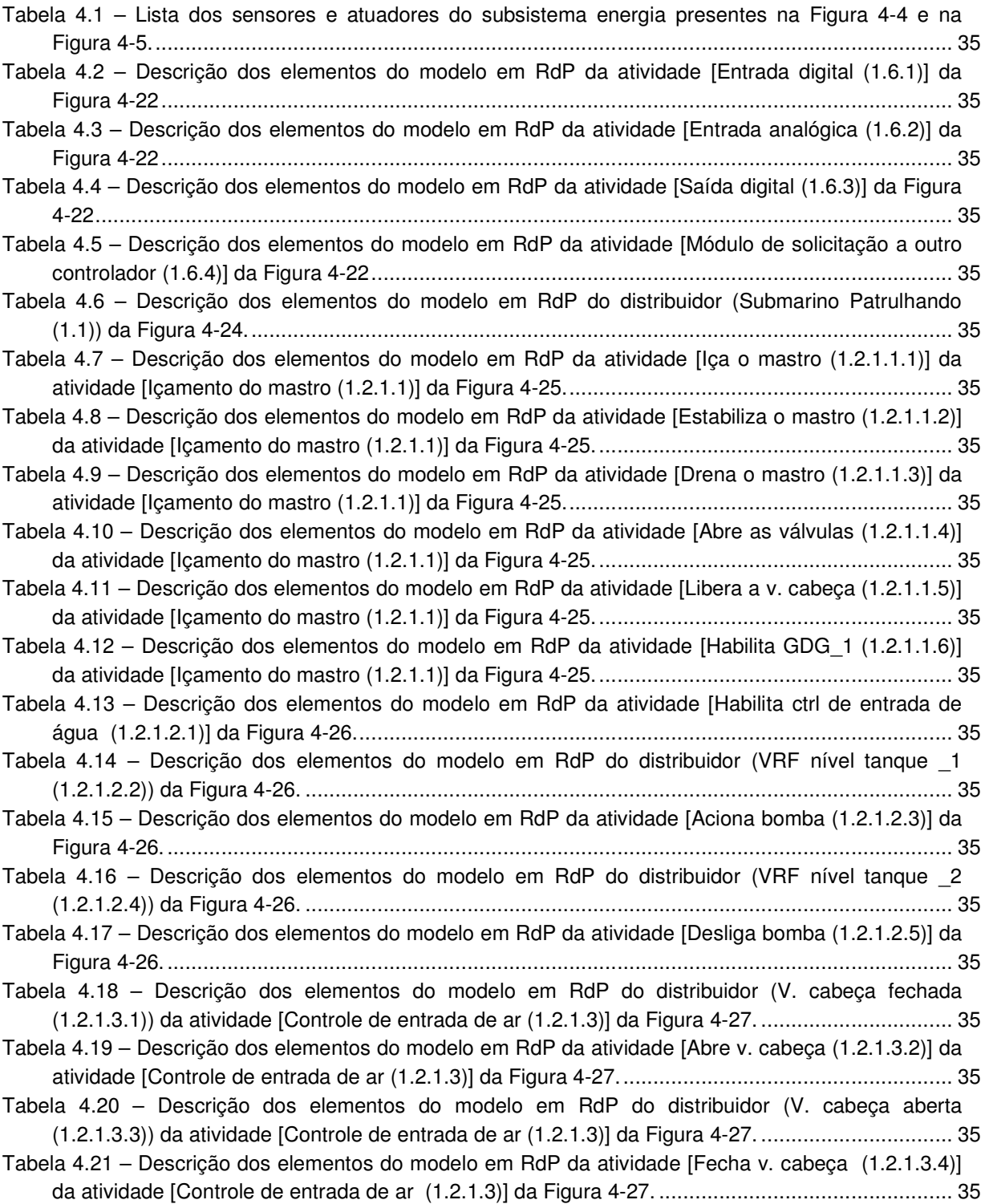

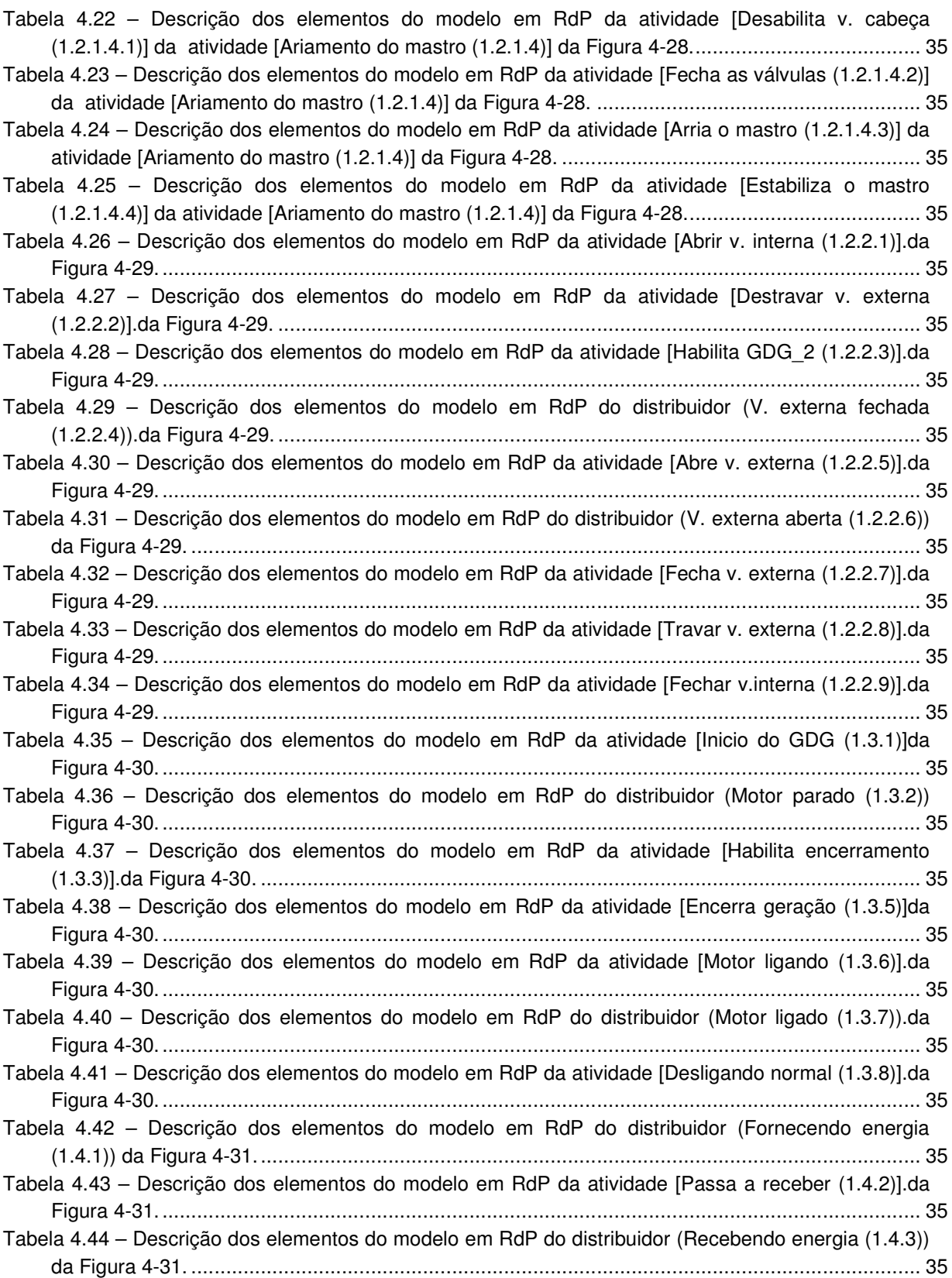

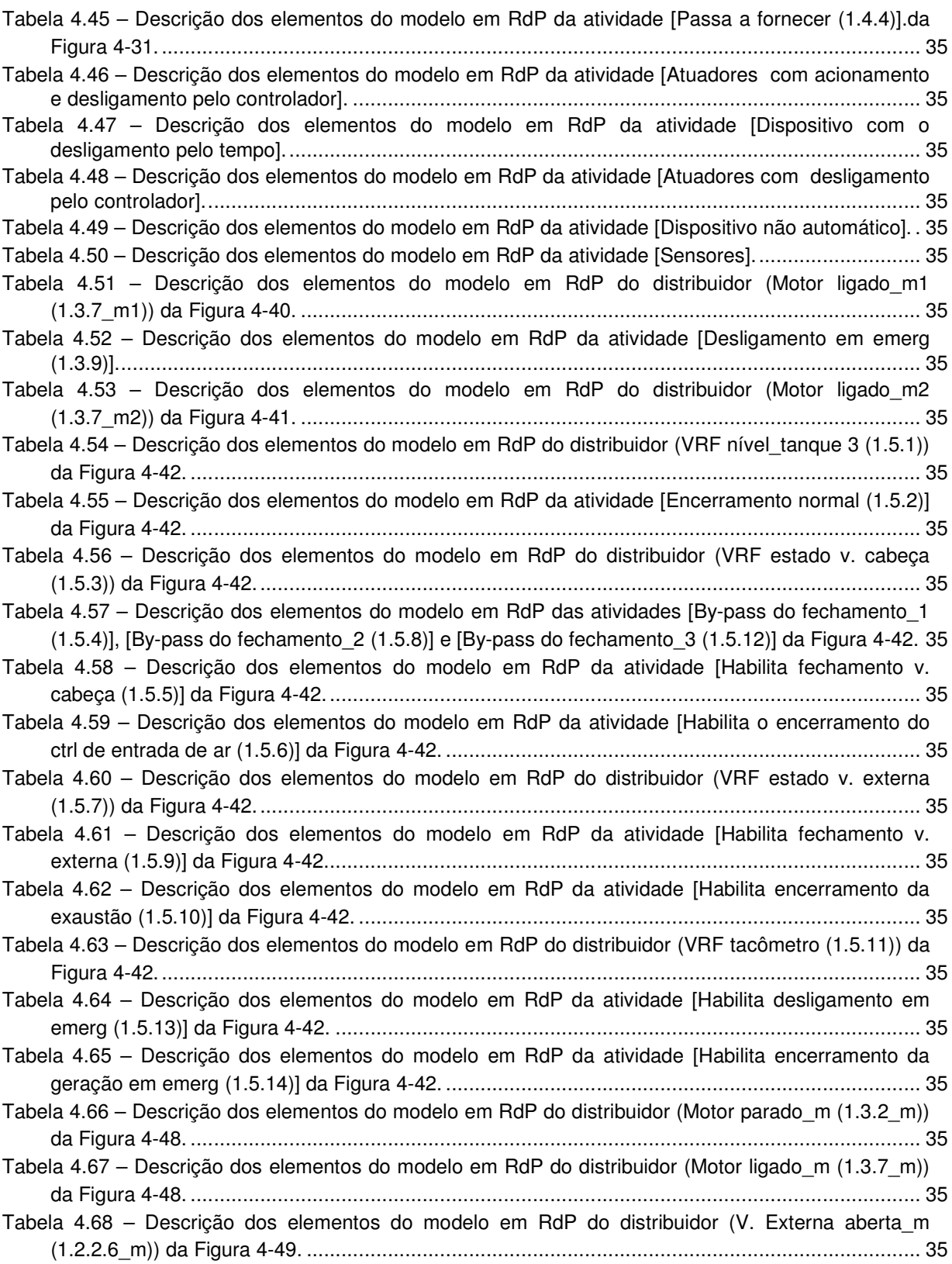

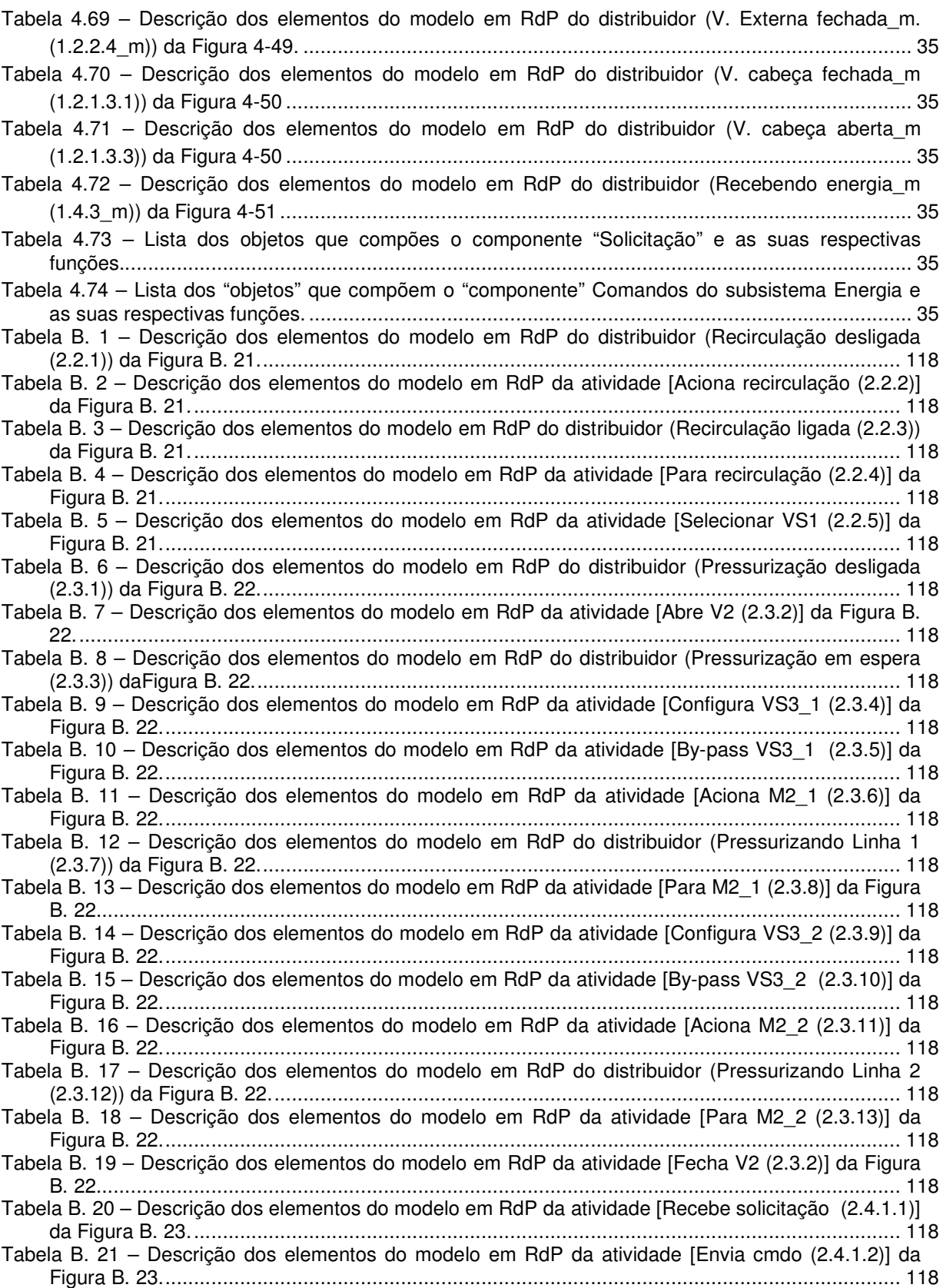

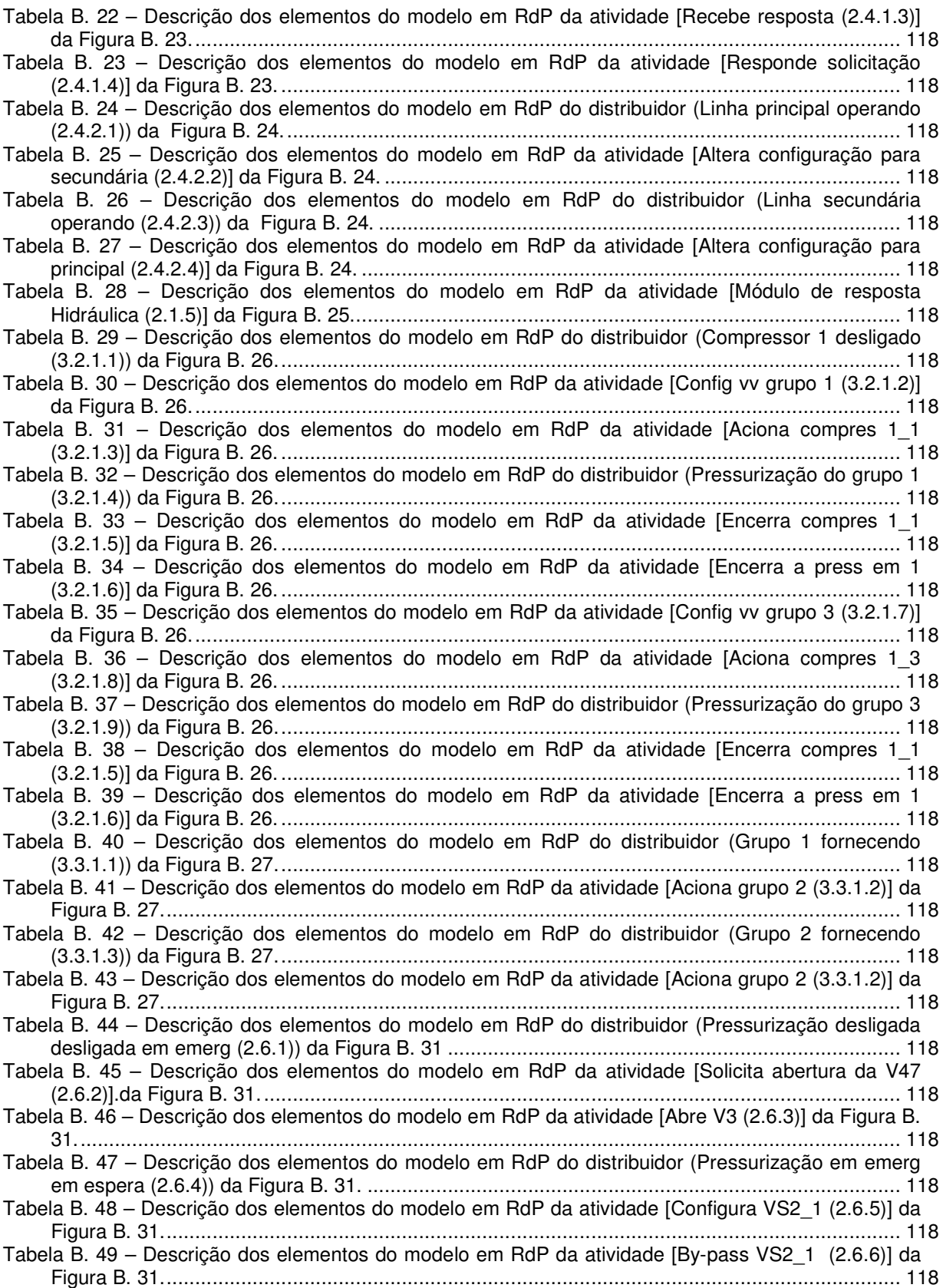

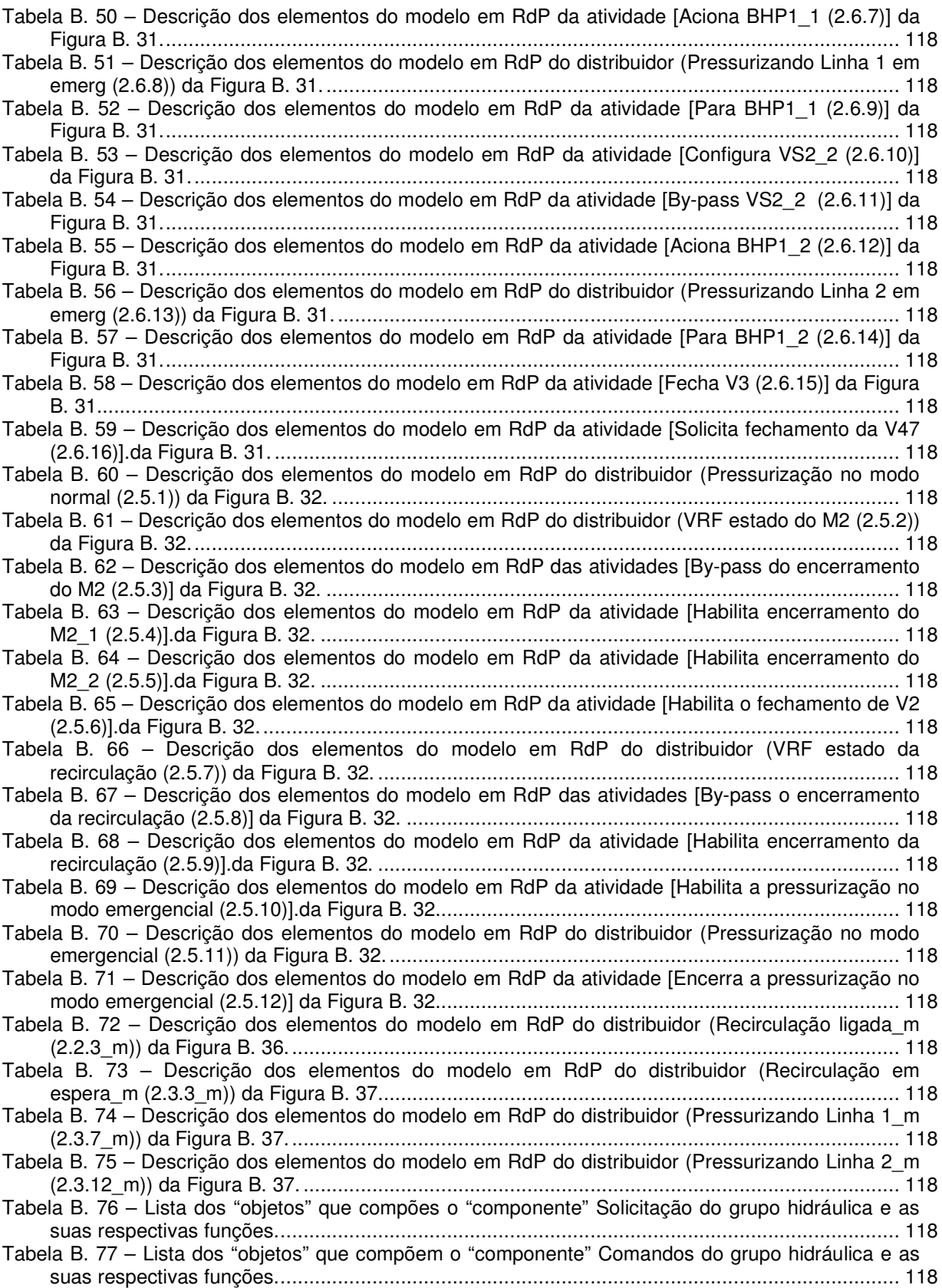

### **LISTA DE ABREVIATURAS, SIGLAS E ACRÔNIMOS**

BHE – Bomba Hidráulica Elétrica

BHP – Bomba Hidráulica Pneumática

CAv – Controle de Avarias

CFTV – Circuito Fechado de TV.

COTS – Commercial Off-The-Shelf.

CP – Controlador Programável

GDG – Grupo Diesel-Gerador

GEP – Gerador Elétrico Principal

HVAC – Heating, Ventilation and Air Conditioning

IEEE – Institute of Electrical and Electronics Engineers

IPMS – Integrated Platform Management System

MCP – Motor à Combustão Principal

MEP – Motor Elétrico Principal

OBTS – On-Board Training System

PFS – Production Flow Schema

PID – Proporcional – Integral – Derivativo

QFP – Quadro de Força Principal

RdP – Rede de Petri

SED – Sistema a Evento Discreto

SVC – Sistema de Variável Contínua

UTR – Unidade Terminal Remota

VRF – Verificar

## **LISTA DE TERMOS RESERVADOS**

**Redes de Petri** (Fonte: Courier New 12 pontos sublinhado)

Arco habilitador Arco inibidor Arco orientado Capacidade Disparo Lugar Marca Marcação Peso do arco Transição disparável Transição fundida Transição habilitada Transição instantânea Transição requisitada Transição requisitante

#### **Production Flow Schema** (Fonte: **Courier New 12 pontos**)

- **Atividade**
- **Distribuidor**

 **Arco orientado** 

#### **Orientação a Objeto**

 "Classe" "Método" "Objeto" "Componentes"

## **LISTA DE SÍMBOLOS**

#### **Rede de Petri**

N – representa a rede de Petri sem marcação.

M0 – marcação inicial de uma rede de Petri.

Mi– marcação 'i' qualquer de uma rede de Petri.

P – conjunto de lugares de uma rede de Petri.

 $p_i$  – lugar 'i' qualquer de uma rede de Petri.

T – conjunto de transições de uma rede de Petri.

t<sub>i</sub> - transição 'i' qualquer de uma rede de Petri.

F – conjunto de arcos orientados

 $f_i - arc \circ$  orientado 'i' qualquer de uma rede de Petri.

W – conjunto de pesos que é dado aos arcos orientados.

 $\sigma$  - representa a sequência de ocorrência de disparos de transições.

 R(N,M0) – conjunto de todas as marcações alcançáveis, da rede de Petri N, a partir de  $M_0$ .

 $M[\sigma M_n -$  denota uma sequência de ocorrência de disparo de transições  $\sigma$  que transforma M em M<sub>n</sub>.

#### **Matemáticos**

N – conjunto dos números naturais

N **<sup>+</sup>** – conjunto dos números naturais positivos.

#### **RESUMO**

O sistema de gerenciamento de uma plataforma naval envolve um conjunto de subsubsistemas específicos que de um lado devem atuar com certo grau de autonomia e de outro, devem manter uma forte relação de interdependência (subsistema elétrico de potência, subsistema de HVAC (Heating, Ventilation and Air Conditioning), subsistema hidráulico, subsistema pneumático, subsistema de propulsão, entre outros). A interação entre estes subsistemas se torna relativamente complexa quando se considera a possibilidade de ocorrência de situações de emergência. As duas últimas décadas do século XX foram marcadas pelo desenvolvimento de novas tecnologias que potencialmente permitem integrar todos esses subsistemas com o intuito de aumentar a confiabilidade do sistema e diminuir o número de tripulantes necessários para operá-lo. Particularmente o sistema conhecido como IPMS (Integrated Platform Management System) tem sido introduzido como um sistema de engenharia com arquitetura distribuída usado em navios e submarinos para o controle e monitoração dos seus equipamentos. Entretanto, nos levantamentos até aqui realizados, não foi encontrada nenhuma ferramenta específica para se modelar as funcionalidades deste sistema. Por outro lado, novas ferramentas têm sido desenvolvidas para auxiliar na concepção e análise dos sistemas produtivos. Neste contexto, a simulação distribuída se destaca por potencialmente proporcionar uma redução no tempo de análise e facilitar a modelagem dos sistemas, no sentido que subsidia a modularização e a verificação da execução autônoma de processos. Dessa forma, o presente trabalho detalha a aplicação de um método de modelagem de sistemas distribuídos, visando sua futura análise por meio de técnicas de simulação distribuída no desenvolvimento de um IPMS, usando como estudo de caso um submarino convencional.

#### **ABSTRACT**

The management system of a naval platform involves a number of specific subsystems that one side must act with some degree of autonomy and the other, should maintain a strong relationship of interdependence (electric power subsystem, HVAC (Heating, Ventilation and Air Conditioning) subsystem, hydraulic subsystem, pneumatic subsystem, propulsion subsystem, among others). Interaction between these subsystems becomes quite complex when considering the possibility of emergency situations. The last two decades of the twentieth century were marked by the development of new technologies that would potentially allow integrating all these subsystems in order to increase system reliability and reduce the number of crew needed to operate it. Particularly the system known as IPMS (Integrated Platform Management System) has been introduced as an engineering system with distributed architecture used on ships and submarines for the control and monitoring of their equipment. However, in surveys carried out to date, there were no specific tool to model the functionality of the system. Moreover, new tools have been developed to assist in the design and analysis of production systems. In this context, the distributed simulation stands out for potentially provide a reduction in analysis time and facilitate the modeling of systems in the sense that subsidizes the modularization of the implementation and verification of autonomous processes. Thus, this paper details the application of a method for modeling distributed systems, aiming at their further analysis by means of simulation techniques to develop a distributed IPMS, as a case study using a conventional submarine.

#### **1. INTRODUÇÃO E JUSTIFICATIVA**

O sistema de gerenciamento de uma plataforma naval envolve um conjunto de subsistemas específicos que de um lado devem atuar com de certo grau de autonomia e de outro, devem manter uma forte relação de interdepêndencia (sistemas elétricos de potência, sistemas de HVAC, sistemas hidráulicos, sistemas pneumáticos, sistema de propulsão, entre outros). A interação entre estes subsistemas se torna relativamente complexa quando se considera a possibilidade de ocorrência de situações de emergência e a necessidade de manter operacionais funções que envolvem uma efetiva colaboração entre os sistemas.

Até o início da década de 90, o controle destes subsistemas era realizado por meio de painéis dedicados e ligados diretamente aos sensores e atuadores através de cabos elétricos (hard-wired) como relatado em SCOTT; CRAMPIN (2005). Desde então, na área militar, sob o contexto de uma nova ordem mundial pós-Guerra Fria, caracterizada principalmente por conflitos localizados e redução dos orçamentos para Defesa, a situação mudou (GALANTE, 2010; MACLEOD; SMEALL, 1999).

As marinhas de todo o mundo, para se adequarem a essa nova ordem, passaram a desenvolver navios multi-propósitos (Fragatas Type 23 inglesas, Fragatas classe Karel Doorman holandesas e Fragatas FREMM francesas) e concomitantemente passaram a utilizar em seus sistemas componentes comerciais, denominados COTS (commercial off-the-shelf) (Fragatas classe Niterói brasileiras, Submarinos classe Scorpène chilenos, Porta aviões Charles de Gaulle francês), objetivando a redução radical do custo e do tempo de desenvolvimento (MACLEOD; SMEALL, 1999; TOMAS; SEGULJA; JELAS, 2006, SCOTT; CRAMPIN, 2005; WELCH et al., 1996; MORLEY, 2005; L3-MAPPS, 2010, GALANTE, 2010; CARNEIRO, 2010; DCNS, 2010).

O uso de navios multi-propósitos e a introdução de equipamentos mais modernos a bordo (dispositivos de hardware e software) aumentaram a complexidade da interação entre os diversos subsistemas que compõe essas embarcações. Adicionalmente a este fato, ocorreram evoluções no setor da informática: aumento da capacidade de processamento e armazenagem de dados dos controladores programáveis (CPs) e o desenvolvimento das redes de comunicação que possibilitaram a implementação de sistemas distribuídos de forma mais confiável. Assim, as duas últimas décadas do século XX foram marcadas pelo desenvolvimento de novas tecnologias que potencialmente permitem integrar todos esses subsistemas com o intuito de aumentar a confiabilidade do sistema e diminuir o número de tripulantes necessários para operá-lo. Particularmente o sistema conhecido como IPMS (integrated platform management system) tem sido introduzido como um sistema de engenharia usado em navios e submarinos para o controle e monitoração de todos os seus equipamentos (MACLEOD; SMEALL, 1999; SCOTT; CRAMPIN, 2005; WELCH et al., 1996; DCNS, 2010)

Um IPMS necessita de vários especialistas para desenvolvê-lo devido à quantidade de informações, pontos de vista considerados (gerencial, operacional), natureza das variáveis envolvidas e o limitado tempo para o projeto e implementação. Porém, na literatura consultada, não se apresentam sistemáticas, métodos e mesmo ferramentas que auxiliem no projeto deste sistema. No entanto, com base nas definições apresentadas em Villani et al. (2007), um IPMS pode ser visto como um sistema produtivo (SP) uma vez que realiza processos utilizando recursos materiais, equipamentos, recursos humanos e outras entidades físicas para a produção de bens e serviços. Ou seja, como um SP devidamente visto no ambiente naval, o IPMS tem como objetivo executar as funções operacionais do navio ou submarino e manter as condições físicas adequadas para que a tripulação execute suas tarefas com eficiência e eficácia.

Neste sentido, técnicas de modelagem e análise, como a rede de Petri (RdP), pode ser utilizada no projeto de IPMS. Em especial, o uso da simulação distribuída se destaca por facilitar a modelagem dos sistemas e proporcionar uma redução potencial no tempo de análise, no sentido que subsidia a modularização e a verificação da execução dos processos (JUNQUEIRA, 2006). Desta forma, neste trabalho propõe-se um método de modelagem para o projeto de IPMS. Em decorrência da complexidade destes sistemas, este método considera que o modelo resultante é para fim de análise por meio de técnicas de simulação distribuída.

#### **1.1. Objetivo geral**

Do exposto anteriormente, visa-se, com o presente trabalho, contribuir para o estudo e aprimoramento de técnicas de modelagem que exploram o potencial da simulação distribuída para o projeto de sistemas de gerenciamento integrado de plataformas navais (IPMS).

O objetivo específico é o estudo e detalhamento da aplicação de método/procedimento de modelagem de um IPMS, sendo que o estudo de caso considerado é um submarino convencional.

#### **1.2. Organização deste texto**

O capítulo 2 apresenta a revisão bibliográfica relevante para o desenvolvimento do trabalho. Neste capítulo são abordadas:

• O conceito de IPMS (Integrated Platform Management System) e como ele deve ser empregado nos sistemas de controle e monitoração das plataformas navais;

• Conceituação de sistema a eventos discretos (SED), hierarquia de controle e sistema supervisório, simulação e simulação distribuída;

• Definição e aplicação da rede de Petri (RdP) e do Production Flow Schema (PFS); e

• Descrição de um procedimento genérico de modelagem para sistemas distribuídos.

No capítulo 3 é proposto um aprimoramento no procedimento genérico de modelagem para sistemas distribuídos, apresentado no capítulo 2, de forma que sistemas complexos como o IPMS possuam uma sistemática de modelagem mais adequada.

O capítulo 4 é dedicado a um estudo de caso – desenvolvimento de um IPMS para um submarino convencional – onde o método proposto no capítulo 3 é aplicado. No capítulo 5 apresentam-se os principais resultados obtidos e as propostas para trabalhos futuros.

### **2. REVISÃO BIBLIOGRÁFICA**

Aborda-se neste capítulo os principais conceitos que são necessários para o desenvolvimento da modelagem do IPMS visto como um sistema distribuído.

#### **2.1. IPMS**

Integrated Platform Management System (IPMS) é conceitualmente um sistema de engenharia com arquitetura distribuída usado em navios e submarinos para o controle e gerenciamento dos seus equipamentos em tempo real. Na prática, considerase que englobam os equipamentos da propulsão, geração e distribuição de eletricidade, acionamento de máquinas auxiliares, navegação, controle de profundidade (para submarinos) e controle de avarias. Adicionalmente, o IPMS também deve dispor de recursos para treinamento a bordo (OBTS – On-Board Training System), equipamento de circuito fechado de TV (CFTV), equipamento para o monitoramento do estado de cada máquina (health monitoring), para a manutenção preditiva e uma interface com o sistema de combate (MACLEOD; SMEALL, 1999) (L3-MAPPS, 2009a).

Estes equipamentos envolvem dispositivos de hardware e software que compõem subsistemas específicos com certo grau de autonomia para execução de suas tarefas. Estes equipamentos/subsistemas fazem parte do IPMS e assim, no restante do texto, serão referenciados genericamente como subsistemas.

Segundo SIEMENS (2009), o conceito do IPMS passou a ser adotado em projeto de novas embarcações porque proporciona a integração de todos os subsistemas necessários para maximizar o desempenho da embarcação, oferecendo as seguintes vantagens:

• possibilita o controle de funções de todos os componentes que integram os subsistemas, o que aumenta a disponibilidade do sistema como um todo e a sua confiabilidade operacional;

• é uma solução de automação menos dispendiosa já que os componentes que fazem parte dos subsistemas podem ser padronizados para todas as partes que constituem o sistema;

• viabiliza um melhor controle de avarias, permitindo a rápida ação de contramedidas para o combate de sinistros;

- possibilita um treinamento realístico, a bordo, para situações críticas;
- possibilita a automatização de diversas tarefas, liberando a tripulação para outras tarefas.

Segundo Bagdasarian; Kasturi (1997), L3-MAPPS (2009a) e SIEMENS (2009) o IPMS deve possuir uma arquitetura distribuída para implementar o controle digital em tempo real. Para a interface do operador do IPMS, este sistema é composto por:

i) Unidades Terminais Remotas (UTRs)<sup>1</sup>;

1

ii) consoles multifuncionais, que operaram todos os subsistemas existentes de acordo com a senha de acesso do operador; e

iii) uma rede redundante de comunicação de dados, que faz a comunicação entre as diversas UTRs (dispostas de forma distribuída a bordo) e os consoles multifuncionais. Um exemplo da configuração de um IPMS é apresentado na Figura 2-1.

Em essência, considera-se que o IPMS atua e/ou interage sobre todos os equipamentos de bordo e tem como vantagem a otimização das operações a bordo e a redução do número de tripulantes para a realização dessas atividades.

<sup>&</sup>lt;sup>1</sup>São dispositivos com processadores digitais robustos distribuídos pelos diversos compartimentos da embarcação, numericamente definidos de acordo com o porte da planta do navio São os responsáveis pelo acesso aos sinais de sensores e atuadores da planta através da rede local de comunicação de dados. Esta pode ser feita de uma forma direta através de fios, ou por meio de uma estrutura de rede de comunicação de campo. Por meio das UTRs pode-se acionar funções tais como, aquisição de dados dos sensores, execução de testes de plausibilidade de dados e violação de limites, transmissão de dados entre os subsistemas do IPMS, execução de sequências automáticas de processos, transmissão de sinais de comando aos atuadores, execução de built-in tests on-line e off-line, etc (MACLEOD; SMEALL, 1999).

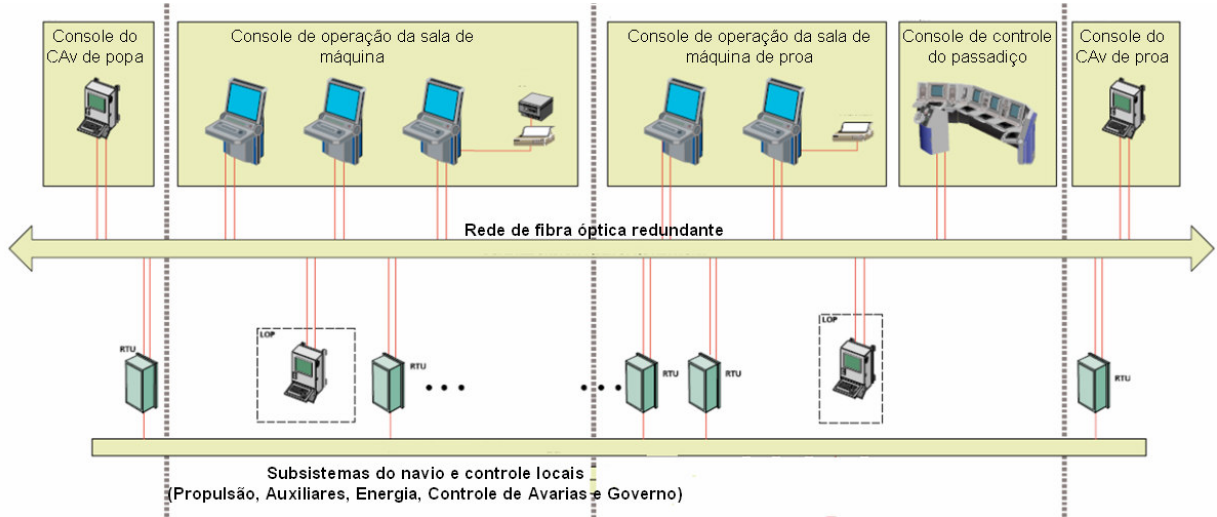

Figura 2-1 – Exemplo de configuração da arquitetura de um IPMS (adaptado de L3-MAPPS, 2009).

#### **2.2. Sistema a Eventos Discretos (SED)**

Sistema é um termo amplamente utilizado e cujo entendimento pode ser feito de forma intuitiva. Como exemplo das definições encontradas na literatura tem-se:

- Uma combinação de componentes que agem conjuntamente para desempenhar uma função que não pode ser realizada por nenhum deles individualmente (RADATZ, IEEE, 1997 apud CASSANDRAS; LAFORTUNE, 2008).
- Uma parte limitada do universo que interage com o mundo externo através das fronteiras que o delimitam (AGUIRRE et al., 2007).

Quando se deseja realizar o projeto de um sistema, é fundamental desenvolver modelos que ajudem a entender o seu comportamento sob diversas situações antes da sua construção efetiva (VILLANI et al., 2007). As variáveis desses modelos podem ser classificadas como discretas ou contínuas. As variáveis discretas têm os seus possíveis valores associados, por exemplo, ao conjunto dos números naturais, enquanto que as variáveis continuas podem assumir qualquer valor dentro de uma determinada faixa e assim podem ser associadas, por exemplo, ao conjunto de números reais.

Como resultado dessa dicotomia, os sistemas podem ser classificados em sistemas a eventos discretos (SEDs) ou sistemas de variáveis contínuas (SVCs) (HO,1987 apud VILLANI et al., 2007).

O SED é por definição um sistema dinâmico que evolui de acordo com a ocorrência de eventos considerados instantâneos, em intervalos de tempo em geral irregulares e desconhecidos que resultam na mudança abrupta do estado discreto do sistema (CURY, 2001 apud MUNAKATA; ICHIKAWA, 2005). Pode-se citar como exemplos de SEDs um sistema pneumático de abertura/fechamento de uma porta (válvula aberta ou fechada), um sistema hidráulico para o acionamento de uma prensa (bomba funcionado, em stand by ou desligada), um sistema moto-gerador (partir o motor, parar o motor, acionar resfriamento) entre outros.

Baseado nas definições anteriores, o IPMS pode ser considerado como um SED exatamente por poder ter seus estados alterados pela ocorrência de eventos, sejam eles externos, como o comando do operador ou a alteração de missão da embarcação, ou interno, como a mudança do estado de um determinado subsistema devido ao fim de uma temporização.

#### **2.3. Hierarquia de Controle e Sistemas Supervisórios**

De acordo com Silva et al. (1998) e Andreu (1996) apud Villani (2003) o controle de um sistema produtivo estruturado hierarquicamente pode ser organizado nos seguintes níveis: Planta, Controle Local, Supervisão, Ordenação e Planejamento. Essa estruturação pode ser visualizada na Figura 2-2.

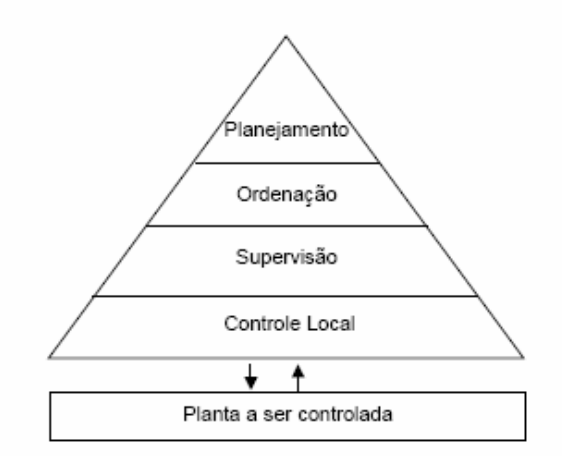

Figura 2-2 – Níveis de organização do controle de um sistema produtivo (VILLANI, 2003).

Segundo Villani (2003), estes níveis de controle possuem as seguintes características:

Controle Local: interage diretamente com os dispositivos físicos da Planta a ser controlada. Em geral é formado por controladores como CPs (Controladores Programáveis) e Controladores PID (Proporcional-Integral-Derivativo). As suas tomadas de decisão são em tempo real, ou seja, uma ação de controle deve ser ativada sempre dentro de um intervalo de tempo pré-definido para assegurar o funcionamento dos equipamentos da planta de acordo com os comandos do nível de supervisão.

Supervisão: age sobre o Controle Local de modo a executar as tarefas determinadas pelo nível de controle superior (nível de Ordenação), como, por exemplo, escolha e execução de planos alternativos de acionamento de válvulas. Supervisiona a evolução de processos na Planta de modo a detectar e diagnosticar falhas, e tomar as medidas necessárias de acordo com o tipo de falha. Suas decisões também ocorrem em tempo real, ou seja, uma ação de supervisão deve ser ativada sempre dentro de um tempo pré-definido para assegurar a evolução dos processos de acordo com os comandos do nível de Ordenação.

Ordenação: determina previamente, para certo intervalo de tempo e de acordo com uma estratégia pré-definida, as tarefas a serem executadas pelo nível de Supervisão. Ele é responsável, por exemplo, em um sistema produtivo, pelo escalonamento das atividades dentro de um plano de tarefas a serem aplicados sobre um horizonte temporal, decidindo como será a utilização dos recursos. É classificado como um sistema reativo, ou seja, existe um horizonte de tempo ao final do qual algumas decisões são tomadas.

Planejamento: toma decisões para um horizonte de tempo relativamente maior. Também é chamado de nível tático. É classificado como um sistema não reativo, ou seja, as decisões são tomadas em instantes pré-definidos ao fim de cada horizonte temporal sobre o qual o plano de tarefas correspondente é elaborado.

Nesse contexto, o IPMS, embora envolva sinais do nível de controle local, devido às características operacionais próprias de navios e submarinos, pode ser visto como um sistema que atua no nível de supervisão, pois apresenta as duas funções principais que o caracterizam desta forma:

• agir sobre o nível de Controle Local de modo a executar as tarefas determinadas pelo nível de controle superior (de Ordenação), como, por exemplo, quando este envia o comando para acionar o subsistema de geração de energia elétrica, o IPMS supervisiona as tarefas do Controle Local dos motores à combustão, onde os processos de partida e intertravamentos realizam a aceleração efetiva do motor; e

• supervisionar a evolução de processos na Planta como um todo de modo a detectar e diagnosticar situações de emergência (situações anormais), e tomar as medidas necessárias de acordo com o estado atual do sistema. Por exemplo, no caso do subsistema de ar comprimido, se um compressor falhar, o IPMS pode tomar as providências necessárias para que outro o substitua sem a necessidade de intervenção humana ou caso falte energia para o circuito de pressurização de óleo hidráulico, o supervisório deve gerenciar a pressurização em emergência, utilizando ar comprimido, caso necessário.

#### **2.4. Simulação**

 A simulação consiste em "executar" o modelo de um sistema e gerar uma história artificial dos seus estados ao longo do tempo, para um intervalo finito de tempo, obtendo-se uma série de informações sobre o sistema em estudo (AGUIRRE et al., 2007).

Este procedimento apresenta uma série de vantagens. Ele permite a detecção de inconsistências no modelo e erros de projeto de forma relativamente rápida. Ele pode ser aplicado em sistemas relativamente complexos onde a análise formal não é factível. Em geral, a simulação não exige conhecimentos adicionais além do próprio formalismo da modelagem (AGUIRRE et al., 2007).

Cabe ressaltar que a simulação para propósitos de validação de um modelo produz um conjunto limitado de estados do sistema e, assim, a simulação é efetiva para identificar a presença, mas não necessariamente a ausência de erros do modelo, ou seja, não permite a verificação generalizada de propriedades do modelo, isto é, deve-se especificar claramente e objetivamente os experimentos a serem conduzidos para análise de cada aspecto de interesse do modelo e/ou sistema. Pela metodologia descrita em (AGUIRRE et al., 2007) e (MIYAGI, 2006), se houver algum problema, deve-se rever os modelos e os experimentos para se fazer as correções necessárias.

O IPMS é um sistema complexo e o seu mau funcionamento pode provocar desde incidentes, como deixar um navio sem propulsão no meio do mar, até acidentes decorrentes de explosões e alagamentos que podem colocar toda uma tripulação em risco. Assim, torna-se impositivo o uso da simulação para avaliar e validar o seu desempenho tanto em condições consideradas normais (dentro das especificações) como em situações anormais (devido, por exemplo, à ocorrência de falhas).

#### **2.5. Simulação distribuída**

A simulação computacional de um sistema considera convencionalmente a edição e execução de um modelo em uma única plataforma de hardware. Por outro lado, a simulação distribuída trata da execução de modelos computacionais geograficamente dispersos em computadores conectados por meio de uma rede de comunicação, o que pode ser visto como um tipo de supercomputador virtual (FUJIMOTO, 1999; MCLEAN e RIDDICK, 2001 apud JUNQUEIRA (2006).

Segundo Bandinelli et al. (2006), Fujimoto (1999) e Junqueira (2006) as potenciais vantagens do uso da simulação distribuída são:

• divisão dos esforços computacionais, reduzindo o tempo de execução da simulação como um todo;

• uma vez definida a estrutura da simulação e do mecanismo de comunicação entre os processos, os modelos de simulação podem ser desenvolvidos por diferentes equipes. Como resultado, o tempo de desenvolvimento pode ser reduzido;

as equipes de desenvolvimento não precisam conhecer a dinâmica de todos os modelos. Elas podem focar seus esforços na especificação dos modelos sob sua responsabilidade e, quanto aos demais modelos, necessitam saber apenas as informações que estes necessitam ou provêem, ou seja, os modelos sob responsabilidade de outras equipes são considerados "caixas-pretas";

• Dada a natureza modular adotada na modelagem distribuída, uma certa estrutura de modelo pode ser utilizada repetidas vezes ou mesmo em diferentes projetos (reutilização). A modularidade permite também que modificações em um
modelo, desde que não altere sua interface, afete minimamente o modelo global do sistema;

• modificação da configuração local, ou seja, o rearranjo de um modelo específico simulado em um computador envolve a alteração de apenas uma parte do modelo, o que facilita a sua manutenção;

• apresenta maior tolerância à falhas, pois se um computador apresentar problemas, os demais podem continuar a simulação; e

• distribuição geográfica, ou seja, executando o programa de simulação em um conjunto de computadores distribuídos, pode-se criar ambientes com pessoas que podem estar em diferentes localidades geográficas. Isto alivia drasticamente os custos com viagens destinadas à coordenação de tarefas envolvendo participantes de diferentes localidades.

Junqueira (2006) cita diversas formas para implementar a distribuição dos processos de simulação em diferentes sistemas computacionais. Sendo que essas se dividem basicamente em duas estruturas: a) computação paralela, onde se utilizam computadores com vários processadores, podendo ou não utilizar memória compartilhada, como uma forma de acelerar a simulação; e b) computação distribuída, onde se utiliza uma rede de computadores que trocam mensagens entre si por meio de uma rede de comunicação.

Fundamentado no conceito de computação distribuída, Junqueira (2006) desenvolveu um procedimento de modelagem baseado no uso conjunto de conceitos de orientação a objetos, rede de Petri e técnica de refinamento progressivo. Desta forma, os modelos gerados podem ser integrados e simulados concomitantemente com outros modelos em um ambiente distribuído e geograficamente disperso.

Nesse contexto, considera-se que o conceito de simulação distribuída é fundamental para o projeto de um IPMS, pois:

> • é um sistema complexo e o seu desenvolvimento envolve uma equipe de projetista que deve seguir um cronograma severo e apertado nos seus prazos. Consequentemente, com a simulação distribuída, essa equipe pode ser dividida e cada grupo pode desenvolver uma parte do projeto e analisá-lo em diferentes computadores. Os únicos dados que os demais grupos necessitam

conhecer são as informações que serão trocadas entre os modelos. Outro benefício desta organização é que caso uma parte do sistema seja alterada, será necessário modificar apenas os modelos referentes a esta parte, uma vez que as interfaces já estão definidas e, em geral, não é necessário modificá-las; • idealmente é um tipo de sistema supervisório que trabalha como um sistema distribuído ao longo de uma embarcação a fim de oferecer uma maior tolerância à falhas. Assim, realizando a sua simulação também na forma distribuída tem-se um estudo ainda mais consistente e preciso em relação ao ambiente real de operação do IPMS.

#### **2.6. Rede de Petri**

O conceito da rede de Petri (RdP) foi proposto por C. A. Petri no início da década de 60 e é citado por pesquisadores da área como uma poderosa técnica para modelagem e análise de SEDs. É capaz de representar a dinâmica e a estrutura dos sistemas por meio de um grafo, podendo, assim, descrever visualmente a ocorrência de eventos concorrentes, assíncronos, síncronos, sequenciais, distribuídos e paralelos (PETRI, 1962 apud MURATA, 1989 apud VILLANI, 2003).

A RdP é um grafo bipartido composto por dois tipos de nós: lugares e transições. Os lugares são representados por círculos e as transições por barras. Arcos orientados conectam lugares e transições e vice-versa (VILLANI, 2003) (Figura 2-3).

Para estudar o comportamento dinâmico do sistema modelado em RdP, em termos dos seus estados e das alterações destes, cada lugar pode conter nenhuma ou um número positivo de marcas, representados por pequenos círculos negros. Em uma RdP, pode-se ter vários lugares com número variado de marcas. A distribuição dessas marcas em lugares, em um certo instante, define uma marcação da rede. Cada marcação descreve assim um dos estados discretos do sistema modelado (ZURAWSKI; ZHOU, 1994; VILLANI, 2003).

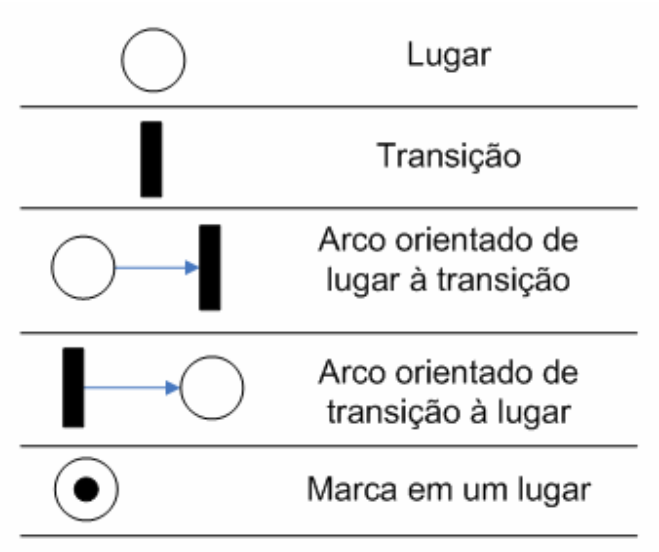

Figura 2-3 – Representação gráfica da Rede de Petri.

Segundo Li; Zhou (2008) uma RdP genérica (também chamada de RdP Lugar/Transição) é uma tupla formada por 4 elementos {P, T, F, W}, onde:

- $P = \{p_1...p_n\}$  é um conjunto finito de  $\perp$ ugares, com ne N<sup>+</sup>.
- $T = \{t_1...t_m\}$  é um conjunto finito de  $\pm$ ransições, com m $\in \mathbb{N}^+$ .
- P ∩ T= ∅ ; P U T≠ ∅

• F⊂ :(PxT) U (TxP) é o conjunto composto pelos arcos orientados de entrada das transições (arcos que partem de lugares e chegam nas transições) e arcos orientados de saída das transições (arcos que partem das transições e chegam nos lugares).

• W:F→ N<sup>+</sup> é uma função de ponderação para cada arco orientado.

 $N = {P, T, F, W}$  é chamada de rede ordinária e pode ser representada por N={P, T, F} se  $∀$  f∈ F, W(f) = 1.

A pré-condição de um elemento x ∈ PUT é definida como  $^{\bullet}$ x= {y∈ PUT | y,x)∈ F}. A pós-condição de um elemento x∈ PUT é definida como x<sup>•</sup> = {y∈ P U T | (x,y)∈ F}. A pré-condição (pós-condição) de um conjunto de elementos é definida como a união das pré-condições (pós-condições) dos seus elementos (LI; ZHOU 2008).

A marcação de N = (P,T,F) é um mapeamento de M:P→ N. M(p) indica o número de  $\frac{\text{maxcas}}{\text{a}}$  no  $\frac{\text{lugar}}{\text{p}}$  p no estado M. Utiliza-se  $\sum_{p\in P}M(p)$  para indicar a marcação M de modo que um lugar p é marcado em M se e somente se M(p)>0. Um subconjunto D⊂P é marcado em M se e somente se pelo menos um lugar em D é marcado em M. O conjunto das marcas em todos os lugares em D é indicado por M(D), onde M(D) =  $\sum_{p \in D} M(p)$  (LI; ZHOU 2008).

N=(P,T,F) é pura se e somente se nenhum self-loop existir, isto é, ∃/ (x,y)∈(PxT)U(TxP), (x,y) ∈ F∧ (y,x)∈F. A matriz resultante de uma rede pura N=(P,T,F) é a matriz [N] =[c<sub>ij</sub>] indexada por P e T tal que c<sub>ij</sub> =1 se t<sub>j</sub>  $\in \bullet$  p<sub>i</sub>\p<sub>i</sub> $\bullet$ , c<sub>ij</sub>=-1 se t<sub>j∈</sub> p<sub>i</sub>  $\bullet$  \  $\bullet$  p<sub>i</sub>, e c<sub>ij</sub>=0 para os demais casos (LI; ZHOU 2008).

 $(N,M)$  é a denominação de uma rede  $\frac{maxcada}{N}$ .  $(N,M_0)$  é limitada se e somente se ∃k∈ N<sup>+</sup>, ∀M∈ R(N,M<sub>0</sub>) e ∀p∈ P, tal que M(p) ≤k seja satisfeita.

Numa (N,M) com N=(P,T,F), a transição t∈T é habilitada pela marcação M, indicada por M[t), se e somente se  $\forall p \in \degree t$ , M(p)≥1. Se M[t) for satisfeita, t pode disparar, resultando em uma nova marcação M'. Esta é indicada por M[t〉 M'. Para a rede N, o conjunto de todas as marcações alcançáveis a partir de  $M_0$ , indicado por R(N,M<sub>0</sub>), é o menor conjunto em que M<sub>0</sub>∈R(N,M<sub>0</sub>) e M'∈R(N, M<sub>0</sub>) se M∈R(N,M<sub>0</sub>), e ∃t∈T tal que M[t) M' é satisfeita. A transição t∈T é chamada de "viva" a partir de M<sub>0</sub> se e somente se ∀ M∈R(N,M<sub>0</sub>), ∃M'∈R(N,M) tal que M'[t) é satisfeita. N é chamado de "morta" a partir de M<sub>0</sub> se e somente se ∄t∈T tal que satisfaça M<sub>0</sub>[t). (N, M<sub>0</sub>) é livre de deadlock se e somente se  $\forall M \in R(N,M_0)$ ,  $\exists t \in T$  tal que satisfaça M[t). (N, M<sub>0</sub>) é "viva" se e somente se ∀ t∈T é "viva" a partir de M<sub>0</sub>. Uma sequência de ocorrência de disparo de transições  $\sigma = t_1 t_2...t_n$  é válida a partir da marcação M se existem marcações  $M_1, M_2,...,$  e  $M_n$  tal que  $M_1t_1 \rangle$   $M_1t_2 \rangle$   $M_2...$   $M_{n-1}t_n \rangle M_n$ , o que é descrito por  $M_1\sigma$   $M_n$ . Para M[ $\sigma$ ) M<sub>n</sub> há M<sub>n</sub>=M+[N] $\bar{\sigma}$ , que é denominado equação de estado da rede N, onde  $\bar{\sigma}$ , chamado de vetor de disparo, é o vetor cuja *i*-ésima entrada indica o número de disparos de  $t_i$  em  $\sigma$  (LI; ZHOU 2008; AGUIRRE *et al.*, 2007).

Segundo Hasegawa (1996) apud Kaneshiro (2006), algumas das vantagens e características das RdP são:

• possuir uma semântica formal que permite que o mesmo modelo possa ser utilizado tanto para análises comportamentais (análise qualitativa e/ou quantitativa) e avaliação do desempenho, assim como para a construção de simuladores e controladores. Além de servir para verificar comportamentos indesejáveis do sistema modelado como bloqueio, limitação, deadlock, etc.;

• oferecer um formalismo gráfico que permite a documentação e monitoração visual dos estados do sistema;

• representar a dinâmica e a estrutura do sistema segundo o nível de detalhamento desejado.

Ao longo do tempo, com o intuito de aumentar os tipos de sistemas capazes de serem modelados com o uso das RdP, algumas derivações das RdP Lugar/Transição foram desenvolvidas das quais se destacam, segundo Mazzariol; Santos (2007); Murata (1989); Zurawski; Zhou (1994); Villani (2003):

• RdP Estendida: onde é introduzido o arco inibidor e o arco habilitador. O arco inibidor liga um lugar a uma transição. Na sua presença, a transição só é considerada habilitada se além de cada lugar de entrada da transição contiver pelo menos o número de marcas igual ao peso do arco, não existir nenhuma marca presente nos lugares conectados a transição por um arco inibidor. Quando ocorre o disparo da transição, o número de marcas dos lugares conectados por meio dos arcos inibidores se mantém. O arco inibidor é representado em Murata (1989) por um arco tracejado que termina em um pequeno círculo vazado. Segundo Lejri; Tagina (2010), ele é repreesentado por um arco sólido que termina em um pequeno círculo negro. No presente trabalho, a fim de facilitar a visualização, adotou-se a sua representação como um arco tracejado que termina em um pequeno círculo negro (Figura 2-4). O arco habilitador liga um lugar a uma transição e é representado por um arco tracejado com uma flecha na ponta (Figura 2-4). Eles são usados para testar se uma transição além de atender as condições usuais de disparo, atende condições especiais indicadas pela existência de marcas nos lugares de origem dos arcos habilitadores. Se as condições de disparo são satisfeitas, a transição é disparada, mas a marcação do lugar de origem do arco habilitador não é modificada (LEJRI; TAGINA, 2010).

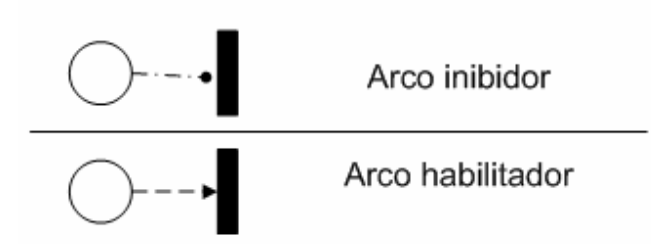

Figura 2-4 – Representação gráfica dos arco habilitador e do arco inibidor.

RdP Temporizada: onde as transições possuem um parâmetro que representa o tempo que a marca leva para sair da pré-condição até chegar a pós-condição. Esse tempo pode ser determinístico ou estocástico. Essa derivação da RdP permite descrever a evolução do modelo em uma escala de tempo. Quando este parâmetro de tempo é igual a zero, a transição é chamada de transição instantânea;

• RdP de Alto Nível: onde se procura agregar às marcas certas estruturas de dados e regras de decomposição hierárquica. Entre as RdP de alto nível encontram-se a RdP Colorida e a RdP Predicado-Transição:

- o na RdP Colorida há a associação de 'cores' às marcas. A cada lugar associa-se um conjunto de cores correspondentes às marcas que podem pertencer a este lugar. A cada transição associa-se um conjunto de funções associadas às cores das marcas que correspondem às diferentes formas de habilitar a transição, o que permite que as transições sejam disparadas de forma diferenciada, dependendo do tipo de marcação considerada. Para a RdP Colorida, assim como para a RdP Lugar/Transição, as transições são associadas às regras de um sistema lógica proposicional (sem variáveis);
- o Segundo Cardoso; Valette (1997) apud Villani (2003), na RdP Predicado-Transição é introduzida a noção de variável. A cada transição são associadas condições suplementares de disparo, que são escritas como fórmulas lógicas utilizando variáveis. As transições tornam-se, portanto, regras de um sistema de lógica de primeira ordem (com variáveis).

• RdPs Orientada a Objeto: onde se inclui recursos para descrever propriedades e entidades derivadas da abordagem orientada a objetos.

Apesar destas extensões, as RdPs apresentam limitações para a efetiva aplicação em projeto e controle de sistemas complexos de grande porte como é o caso do IPMS. Os modelos se tornam excessivamente grandes porque toda a manipulação de dados tem que ser representada por meio da estrutura de rede e não existe a noção explícita de hierarquia, ou seja, não é possível construir um modelo de grande porte por meio de um conjunto separado de submodelos com interfaces bem definidas.

Com o intuito de suprir as deficiências da RdP e considerando a necessidade de se sistematizar o processo de construção do grafo, surgiram técnicas derivadas dela como o PFS que é conhecido como rede de Petri interpretada. Por meio do PFS/RdP pode-se modelar um SED de uma maneira hierárquica, ou seja, o modelo sofre sucessivos refinamentos de forma a detalhá-lo até o nível desejado.

No presente trabalho é utilizado o PFS para conduzir o processo de modelagem do sistema até um nível onde se possa empregar a RdP.

Observa-se ainda que uma forte justificativa para a adoção da RdP para a modelagem de sistemas é seu formalismo que pode ser explorado para análise qualitativa e quantitativa dos sistemas modelados. Como o foco do presente trabalho está na modelagem, indica-se os trabalhos de Murata (1989), Cardoso; Valette (1998), Miyagi (1996), Aguirre et al (2007) onde as propriedades estruturais e comportamentais da RdP são discutidas e são utiizadas para analisar os sistemas.

#### **2.7. Production Flow Schema (PFS)**

O PFS é um tipo de RdP e foi proposto para descrever a relação estrutural entre as principais partes de um sistema produtivo, indicando a ordenação das atividades. Este é um modelo conceitual, em geral, aplicado na fase inicial do processo de modelagem de um sistema que é gradativamente traduzido em um modelo em RdP, que representa os detalhes e o comportamento dinâmico das atividades.

Segundo Miyagi (1996) e Kaneshiro (2006) o PFS é composto pelos seguintes elementos:

• **Atividade** – representa um elemento capaz de realizar transformações em itens, isto é, ações sobre matérias ou informações. Sua representação gráfica corresponde a um macro-elemento delimitado por colchetes e uma inscrição em linguagem natural, ou formal, para especificá-lo. Cada **atividade** pode ser refinada em **subatividades** com as suas respectivas interações.

• **Distribuidor** – representa um elemento passivo capaz de armazenar itens, indicar a permanência em certos estados e ou tornar visíveis os itens. É representado por uma circunferência e como regra deve sempre existir entre duas **atividades** que estejam relacionadas.

• **Arco Orientado** – indica uma relação lógica entre as **atividades** e os **distribuidores**. Se a conexão se faz pela parte externa da **atividade**, indica um fluxo principal de itens no sistema e se é realizada pela parte interna, indica um fluxo secundário (este não é obrigatório). É representado por uma seta.

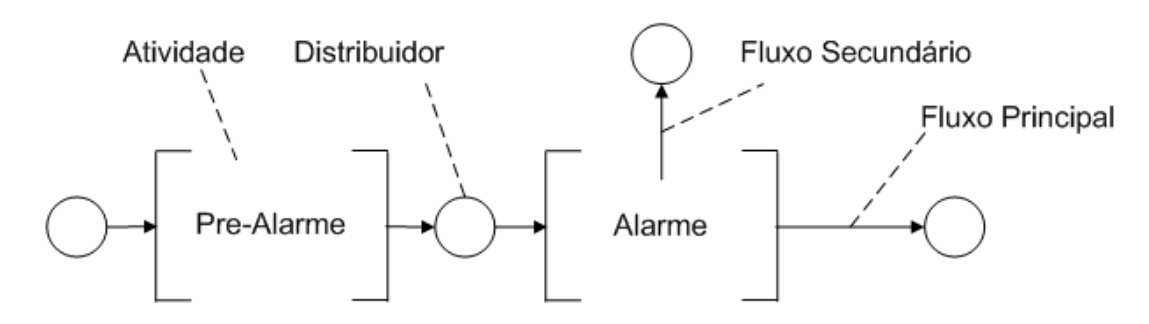

Figura 2-5 – Componentes do PFS (Kaneshiro, 2006).

#### **2.8. Estudo da Interface entre modelos em RdP**

A interface entre os modelos em RdP distribuídos deve ser construída de forma a permitir que estes se comuniquem tal que a simulação possa se desenvolver, bem como descrever corretamente as relações entre os modelos (MAZZARIOL, SANTOS, 2007).

Existem diversas formas pelas quais se pode relacionar dois modelos, sendo que alguns autores (BASTIDE, 1995; LAKOS, 1995; WANG,1998; apud JUNQUEIRA, 2006) utilizam-se da relação entre mais de um tipo de elemento da RdP (lugares e

transições) simultaneamente. Sibertin-Blanc (1993) apud Junqueira (2006) utilizouse da relação entre um só tipo de elemento, o que padroniza a modelagem da interface. Assim, pode-se citar três conceitos para a modelagem da interface:

- Fusão de lugares dois lugares, de modelos diferentes, comportam-se como se fossem um só, ou seja, recebem e perdem as marcas simultaneamente;
- Fusão de transições duas transições, de modelos diferentes, comportam-se como uma, ou seja, só disparam se as pré e as póscondições de ambas são atendidas conjuntamente;
- Comunicação por arcos habilitadores a conexão de arcos habilitadores entre os modelos permite que se controlem os disparos de transições.

Dentre estas, a fusão de transições foi o tipo de relação adotado em Junqueira (2006) para realizar a comunicação entre os modelos em diferentes plataformas computacionais por ser a forma mais simples de "administrar" as marcas (uma vez que na notação na fusão de lugares pode ter situações de dubiedade quando de requisições simultâneas) e por incluir menos elementos na RdP em relação à interface por arcos habilitadores. Maiores informações em Junqueira (2006).

Ao adotar a fusão de transição com interface entre os modelos, definiramse dois tipos de transição de interface que são descritas a seguir:

- Interface transição requisitante (**azul**<sup>2</sup> ) transição utilizada para chamar a funcionalidade desejada no modelo requisitado ou a transição utilizada para retornar a resposta do modelo requisitado para o modelo requisitante;
- Interface transição requisitada (**vermelho**<sup>3</sup> ) transição utilizada para receber chamadas requisitando uma funcionalidade no modelo

-

<sup>&</sup>lt;sup>2</sup> Nos modelos, os elementos de interface serão destacados em azul.

<sup>&</sup>lt;sup>3</sup> Nos modelos, os elementos de interface serão destacados em vermelho.

requisitado ou a transição utilizada, no modelo requisitante, para receber a resposta enviada pelo modelo requisitado.

Providências referentes às formas de programação também foram tomadas em Junqueira (2006) e são descritas abaixo:

- cada uma das funcionalidades do modelo deve ser disponibilizada por meio de uma transição requisitada, existindo ou não uma transição requisitante para a resposta no caso de ser uma função $4$ ou procedimento<sup>5</sup>, respectivamente;
- uma funcionalidade do modelo requisitado pode ser solicitada por um ou mais modelos requisitantes, ou seja, é uma relação [1..n] para 1 (Figura 2-6 (a));
- cada transição de requisição de um modelo requisitante só pode ser utilizada para requisitar a funcionalidade de um pré-determinado tipo de modelo requisitado. Para requisitar funcionalidades distintas de modelos requisitados distintos (ou até de um mesmo modelo), deve-se ter interfaces de requisição distintas (Figura 2-6 (b) e (c)); e
- para que uma funcionalidade de um modelo possa ser utilizada simultaneamente, por dois ou mais modelos requisitantes, o mesmo deve ser explicitado em RdP pois, do contrário, cada requisição é atendida conforme a disponibilidade da funcionalidade requisitada, na ordem em que os modelos a requisitam.

 $\overline{a}$ 

<sup>&</sup>lt;sup>4</sup> O modelo requisitante aguarda por uma resposta do modelo requisitado após a requisição ter sido feita.

<sup>&</sup>lt;sup>5</sup> O modelo requisitante não aguarda por uma resposta.

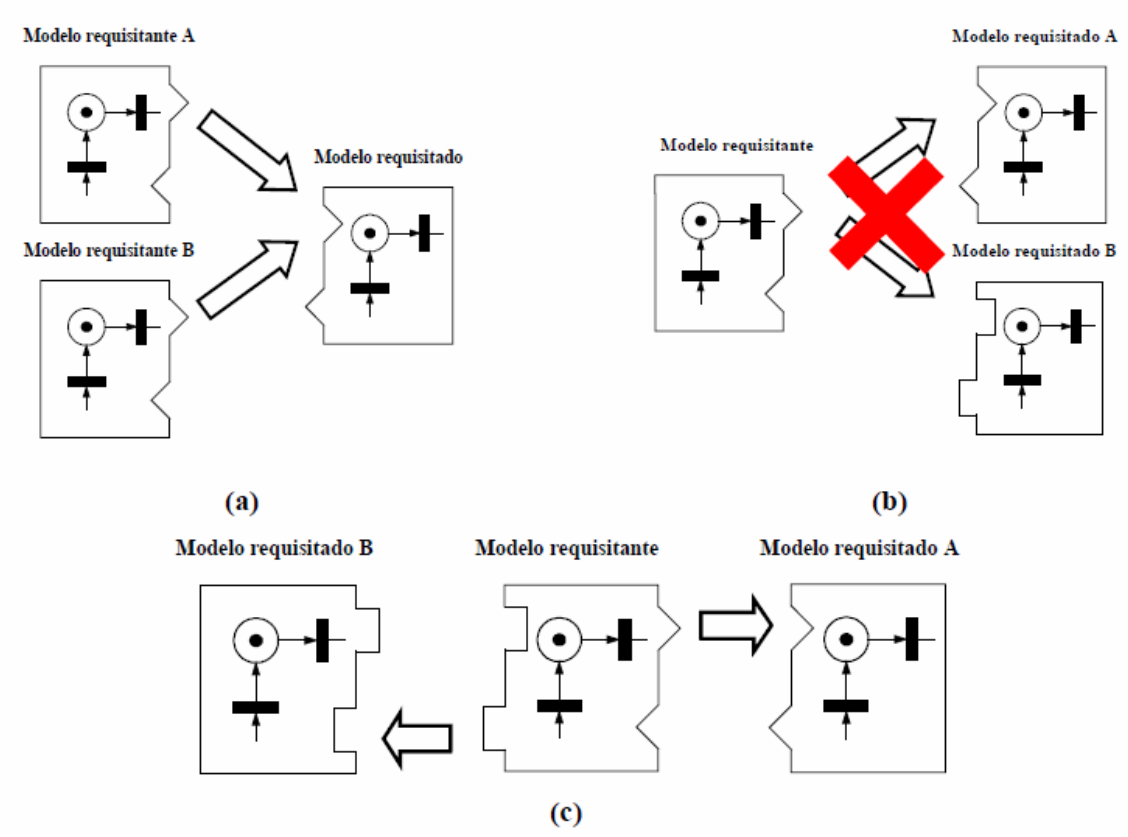

Figura 2-6 – Possíveis relações entre modelos: (a) diferentes modelos requisitantes podem requisitar a funcionalidade de um modelo requisitado por meio de um mesmo tipo de interface; (b) a não possibilidade de se utilizar uma mesma interface para requisitar funcionalidade de modelos distintos; e (c) a possibilidade de se requisitar funcionalidades distintas por meio de interfaces distintas (JUNQUEIRA, 2006).

#### **2.9. Procedimento de Modelagem de Sistemas Distribuídos**

O papel da modelagem no desenvolvimento de soluções de Engenharia é evidente, mas a elaboração de modelos claros e efetivos não é trivial. De fato, esse é um desafio constante nas diversas áreas da Engenharia, como é o caso de sistemas distribuídos.

Apesar de existirem vários procedimentos propostos para o desenvolvimento de modelos de sistemas distribuídos, não se considera que exista algo que se possa assumir como definitivo. Considerando em especial o caso de desenvolvimento de sistemas produtivos visando à análise destes por simulação distribuída, destaca-se aqui a proposta de Junqueira (2006) que procurou explorar as vantagens da RdP, orientação

a objeto, modularidade, componentização e outros conceitos na área da tecnologia da informação para sistematizar um procedimento para o desenvolvimento dos modelos.

Apresenta-se a seguir o procedimento proposto em Junqueira (2006) considerando a sua aplicação ao caso do IPMS.

#### **Passo 1 – Definição do problema e delimitação do escopo do sistema**

O modelador deve delimitar o âmbito do sistema em estudo, ou seja, quais as características e processos a serem modelados e analisados segundo as atividades/funções desejadas ou de acordo com o hardware disponível.

No caso do IPMS, após verificar quais as funções que ele deve gerenciar e os hardwares disponíveis, define-se, por exemplo, o seu escopo que eventualmente pode se restringir aos seguintes subsistemas: propulsão, geração de energia, controle de avarias, auxiliares e governo.

### **Passo 2 – Refinamento sucessivo e identificação dos elementos básicos do sistema e seus relacionamentos**

Uma abordagem hierárquica e top-down é adotada nessa etapa.

O processo de modelagem inicia com a construção de um modelo conceitual das principais atividades (nível de supervisão) do sistema, dos subsistemas e seus relacionamentos. A seguir, cada atividade é detalhada até o nível de abstração desejável (nível de controle local). Técnicas de simplificação também são aplicadas neste processo. No final desta fase, um conjunto de elementos básicos que constituem o sistema e os subsistemas é identificado, isto é, funções de Controle Local realizados por dispositivos de controle de detecção, de atuação, de comando e de monitoração, assim como o relacionamento entre eles, isto é, suas interfaces e o formato das mensagens trocadas entre eles.

No caso de IPMS, as principais atividades estão associadas a cada subsistema. No exemplo do subsistema Auxiliar 2, descrito no próximo capítulo, ele é composto por outros 3 grupos: hidráulico, óleo combustível e óleo lubrificante. O subsubsistema hidráulico pode realizar três funções que são: recirculação e pressurização do óleo hidráulico e controle das válvulas acionadas hidraulicamente, mas que atuam de acordo com a necessidade de outros sistemas. Essas funções sofrem refinamento até um nível que permita serem modeladas utilizando a RdP.

#### **Passo 3 – Modelagem dos elementos básicos utilizando rede de Petri**

Nesta etapa, as funcionalidades dos elementos básicos são modeladas usando RdP. Cada modelo é chamado "classe" (Figura 2-7). Similar às técnicas de programação orientadas a objeto, a "classe" descreve um conjunto de "objetos" que compartilham os mesmos atributos, operações, relacionamentos e semântica $6$ .

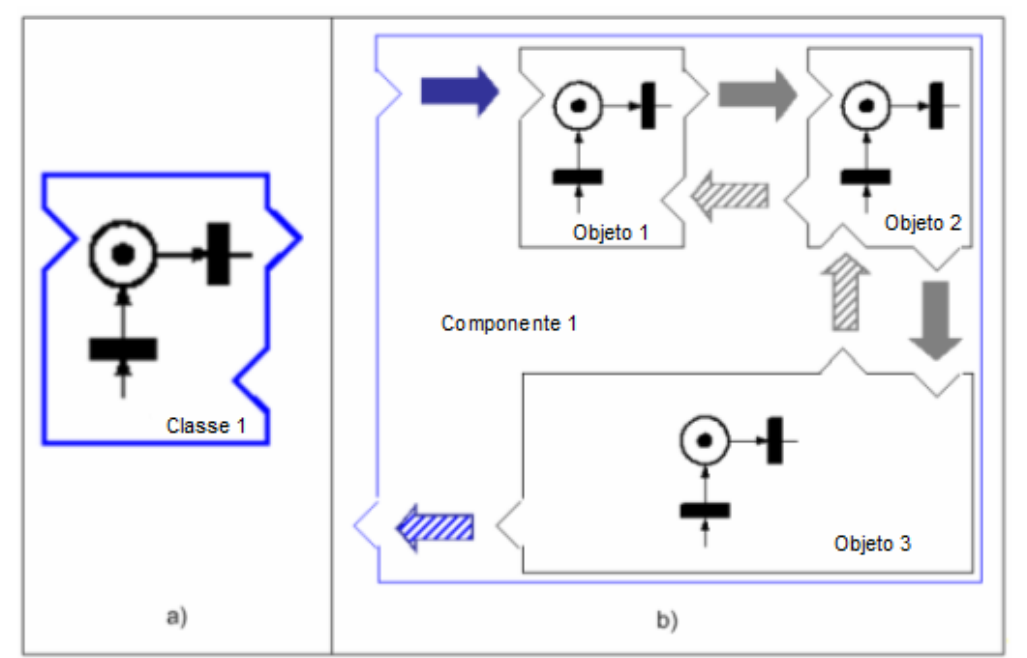

Figura 2-7 – (a) "Classe" modelada como rede de Petri; (b) "Componente" constituído por três "objetos".

O modelo de cada elemento básico pode ser analisado isoladamente, facilitando a sua validação antes de sua utilização para compor outros modelos.

#### **Passo 4 – Definição dos "Objetos"**

-

Cada "classe" definida no passo 3 é usada como um modelo padrão para gerar um ou mais "objetos". No caso do IPMS, a partir da "classe" válvula On/Off gera-se diversos objetos que representam cada válvula do sistema com essas características.

<sup>6</sup> A definição das características de um "objeto" são escritas no Apêndice A.

#### **Passo 5 – Geração dos componentes**

Uma vez que os "objetos" foram definidos, eles podem ser combinados para formar um "componente". Tem-se assim, neste passo, uma abordagem bottom-up. Este passo envolve três subetapas:

i) Encapsulamento dos "objetos" em "componentes";

ii) Conexão entre as interfaces dos "objetos"; e

iii) Mapeamento das interfaces dos "objetos" restantes como interface de "componente".

O processo de componentização começa usando os "objetos" definidos no passo 4. "Objetos" que compartilham algumas características em comum, ou precisam trabalhar conjuntamente para a execução de uma tarefa, são agrupados (i) formando um "componente" (Figura 2-7b). Consequentemente, (ii) as interfaces dos "objetos" são conectadas (flechas cinza Figura 2-7b). No modelo em RdP, as interfaces são descritas como transições e a relação entre os modelos são realizadas por meio da técnica de fusão de transições (Figura 2-8).

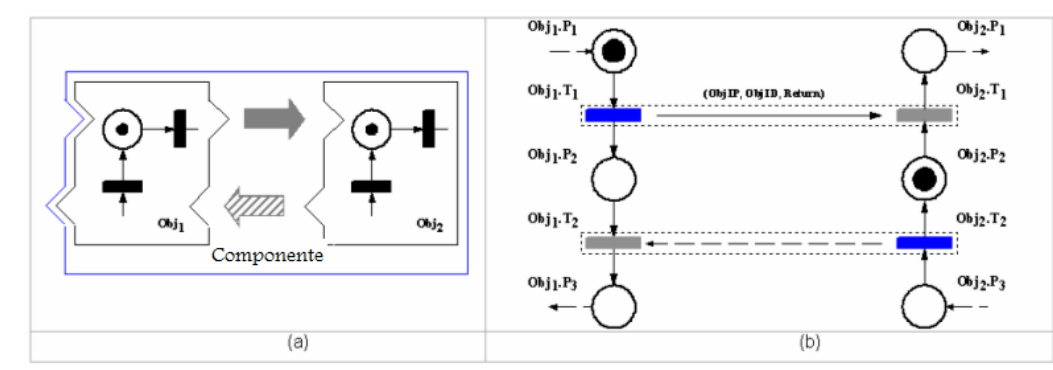

Figura 2-8 – Exemplo de interface de um objeto: (a) Representação esquemática; (b) Representação de uma rede de Petri com fusão de transições.

A chamada de "método" deve obedecer a seguinte regra: uma vez que um "objeto" faz a chamada de um "método" a um segundo "objeto", ele deve esperar a resposta, não importa quanto tempo isso leve. Se um segundo "objeto" estiver executando a chamada de um "método" a um terceiro "objeto" no mesmo instante, ele irá adicionar uma requisição a uma lista de pedidos e executar este assim que possível. Um exemplo é ilustrado na Figura 2-9. Na Figura 2-9a, o "objeto 3" envia uma chamada de "método" ao "objeto 2", mas o "objeto 2" está executando o "método" solicitado pelo "objeto 1" ao mesmo tempo. Na sequência, a Figura 2-9b mostra os três "objetos" após a resposta do "objeto 2" ao "objeto 1". Na Figura 2-9c, o "método" do "objeto 2" está disponível novamente e, na Figura 2-9d, o "objeto 2" está executando a chamada de "método" do "objeto 3".

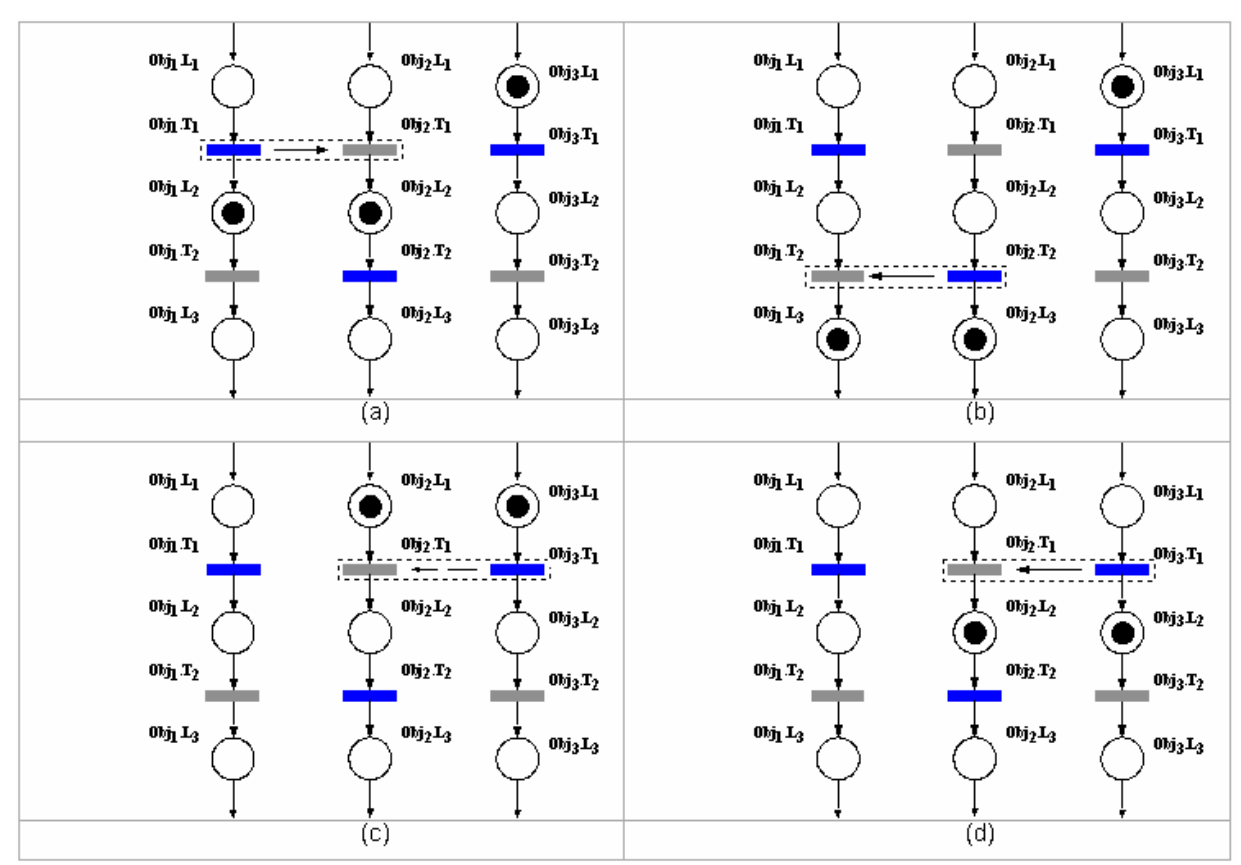

Figura 2-9 – Duas chamadas de "métodos" concorrentes: (a) O "objeto 2" está executando o "método" requisitado pelo "objeto 1", por meio da fusão de transições Obj1.T1 e Obj2.T1, enquanto o "objeto 3" está esperando pela disponibilidade do "objeto 2"; (b) o "objeto 2" responde a chamada de "método" por meio da fusão de transições Obj2.T2 e Obj1.T2; (c) o "método" do "objeto 2" (Obj2.T1) está disponível novamente; e (d) o "objeto 3" solicita o "método" fornecido pelo "objeto 2" por meio da fusão de transições Obj3.T1 e Obj2.T1.

No modelo em RdP, esta regra implica que as transições que representam a chamada de "método" não podem estar em conflito com outras transições. A regra também determina que a transições associadas à chamada de "método" são sempre instantâneas.

Para concluir o modelo de componente, é necessário (iii) mapear as interfaces dos "objetos" remanescentes como interface de "componente". As flechas azuis na Figura 2-7b são exemplos deste mapeamento.

No caso do IPMS pode-se juntar o "objeto" Consumo de ar das ampolas 1 e 2 e o "objeto" Consumo de ar das ampolas 3 e 4 e montar o "componente" Controle de consumo das ampolas de ar comprimido.

#### **Passo 6 – Geração da "aplicação"**

Para gerar uma "aplicação", dois ou mais "componentes" são agrupados e suas interfaces são conectadas (Figura 2-10). Este passo é similar ao anterior, mas a diferença é que esta "aplicação" não possui interface externa. Em outras palavras, fazendo uma analogia com a área de software, um "componente" stand-alone não executa nada e pode ser usado em diferentes contextos, enquanto uma "aplicação" possui todos os elementos necessários para trabalhar sozinha e possui um propósito bem definido.

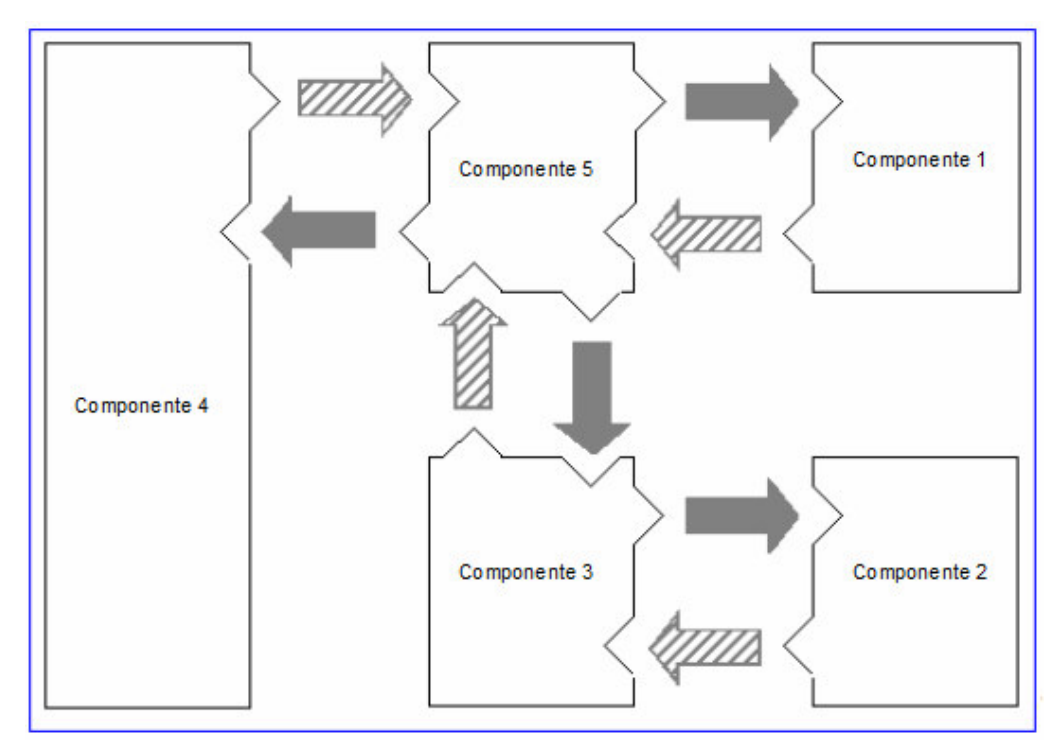

Figura 2-10 – Uma "aplicação" composta por dois ou mais "componentes".

#### **2.10. Síntese do capítulo**

Neste capítulo apresentou-se o conceito de IPMS e a definição de SED, hierarquia de controle, sistema supervisório, simulação e simulação distribuída e como essas se aplicam ao IPMS. Também foi abordado o uso da RdP para a modelagem de SED e porque a aplicação prática da RdP, no caso de um IPMS, necessita considerar uma regra para a interpretação de seus elementos estruturais e sistematização do processo de construção do grafo que neste trabalho é realizado pela técnica do PFS.

O passo seguinte foi descrever o procedimento de modelagem para sistemas distribuídos desenvolvido por Junqueira (2006). Esse procedimento é constituído de 6 etapas. Na primeira se define o problema por meio do delimitamento do seu escopo. Na segunda etapa realiza-se um refinamento sucessivo visando à identificação dos elementos básicos que compõem o sistema e seus relacionamentos. Na terceira etapa, cada um dos elementos básicos obtidos é modelado em RdP. Nesta etapa, cada modelo é tratado como uma "classe", como na orientação a objeto. A partir da etapa 4 é realizada uma abordagem bottom-up, onde há a criação de "objetos" a partir das "classes" da etapa 3. Na etapa 5 há a geração de "componentes" por meio da união de dois ou mais "objetos" com uma finalidade comum e na etapa 6 há a geração do "aplicativo" por meio da união de "componentes".

O procedimento desenvolvido por Junqueira (2006) considera a sua aplicação genérica em sistemas produtivos, sendo que os trabalhos publicados foram apenas em sistemas de manufatura. Assim, apesar do IPMS também poder ser visto como um sistema produtivo, o ambiente de uma embarcação (navio ou submarino) tem características próprias que não podem ser desconsideradas. Assim, o próximo capítulo discute os aprimoramentos do procedimento de modelagem visando sua aplicação prática para o desenvolvimento de um IPMS de um submarino convencional.

#### **3. PROPOSTA DO PROCEDIMENTO APRIMORADO**

Conforme o estudo até aqui realizado, o procedimento proposto em Junqueira (2006) procura combinar as vantagens de diferentes técnicas com comprovada validade para a modelagem e análise de sistemas produtivos. Por outro lado, também foi evidenciado que o IPMS apresenta características próprias, onde a aplicação de procedimentos genéricos de modelagem e análise não é trivial.

Assim, o presente capítulo apresenta os aprimoramentos que foram desenvolvidos para o procedimento de modelagem distribuída de sistemas considerando sua aplicação para o IPMS.

#### **3.1. Processamento de conflitos e de sinais de sensores**

No estudo do desenvolvimento dos modelos notou-se que existe um grande número de fusões de transição que podem estar concomitantemente em situação de conflito com outras transições (transições instantâneas). Como explicado em Junqueira (2006), essa situação, do ponto de vista formal do modelo em RdP é aceita, entretanto, do ponto de vista da execução do modelo numa simulação distribuída, isso isso gera um problema pelo tempo necessário para processar a fusão de transições o que resultaria sempre no disparo das transições instantâneas.. A solução encontrada para esse problema é realizar um pré-processamento das fusões das transições referentes às leituras dos sensores e das informações oriundas dos demais subsistemas numa **atividade** específica denominada [pré-processamento] e fazer uso desta informação em outras partes do modelo por meio de arcos habilitadores. Da mesma forma, os sinais para o acionamento dos atuadores ou dados enviados aos demais subsistemas também devem ser pré-processados nesta **atividade** [pré-processamento].

Outro ponto é que alguns processos necessitam da leitura de sinais de um mesmo sensor. Assim, como uma transição requisitante só pode se comunicar com uma transição requisitada, o pré-processamento também é utilizado para ler o sinal do sensor e passar este a todos os usuários.

Assim, a **atividade** [pré-processamento] representa as funções que realizam a leitura e a escrita dos sinais externos ao modelo. A modelagem dessa função é mostrada durante o estudo de caso.

#### **3.2. Forma de aplicação dos passos do método**

O IPMS apresenta diversas situações de operação. Em um submarino, por exemplo, ele pode operar nas seguintes situações de operação: (a) na condição de atracado – quando somente alguns equipamentos funcionam; (b) na condição de cruzeiro – quando se realiza patrulha; (c) na condição de combate – quando todos os equipamentos devem estar prontos para serem utilzados. Em cada uma dessas situações, eventos que levem a estados de emergência podem ocorrer. Representar todas essas situações de operação em um único modelo gera um grafo relativamente complexo porque cada um desses processos tem que ser explicitamente descrito, assim como todas as inter-relações entre as **atividades** envolvidas.

Dessa forma, para a devida modelagem destas condições, no caso do IPMS, cada um dos passos do procedimento de modelagem foi revisto e melhor definido. Isto é, pela forma como o procedimento existente é apresentado em Junqueira (2006), o leitor é induzido a aplicar os seus passos de modo sequencial. No presente estudo, com base nas diferentes situações de operação do IPMS, considera-se inicialmente o sistema operando em situação normal e os passos de 1 a 3 devem ser conduzidos para cada um dos seus respectivos processos. A seguir, desenvolvem-se os modelos das situações de operação não normais de cada um dos processos e numa etapa posterior tem-se a integração desses modelos.

Para a realização da união entre os modelos de operação em situação normal e em situação não normal, analisa-se como cada situação não normal impacta nos processos em situação normal. Verificada as necessidades de alteração nos modelos, realiza-se o detalhamento sucessivo nas **atividades** no nível de PFS e no nível de RdP.

A partir de cada modelo em RdP, cria-se um ou mais "objetos", fazendo uso do conceito de orientação a objeto. Esses "objetos" são então agrupados, gerando "componentes". Cada um desses "componentes" tem uma função especíca e, a união destes gera um aplicativo..

A Figura 3-1 apresenta assim o procedimento aqui proposto de modelagem para o IPMS. A Figura 3-2 é um detalhamento da parte referente ao "desenvolvimento dos modelos" que é instanciado várias vezes na Figura 3.1.

O presente trabalho não foca a validação do modelo resultante, entretanto, o principio aqui considerado é que esta validação pode ser realizada com base nos requisitos do sistema, isto é, considera-se neste caso que que o formalismo da RdP assegura a consistência da estrutura lógica dos processos e que foram derivados diretamente de sua especificação funcional. O uso do conceito de orientação a objetos no desenvolvimento do sistema, por sua vez, assegura um procedimento de composição de elementos onde problemas de modelagem e interpretação destes são facilmente detectados e corrigidos. Desta forma, o procedimento de modelagem é também associado com técnicas de simulação não apenas para verificação dos modelos mas também para a análise do comportamento dinâmico e sua validação.

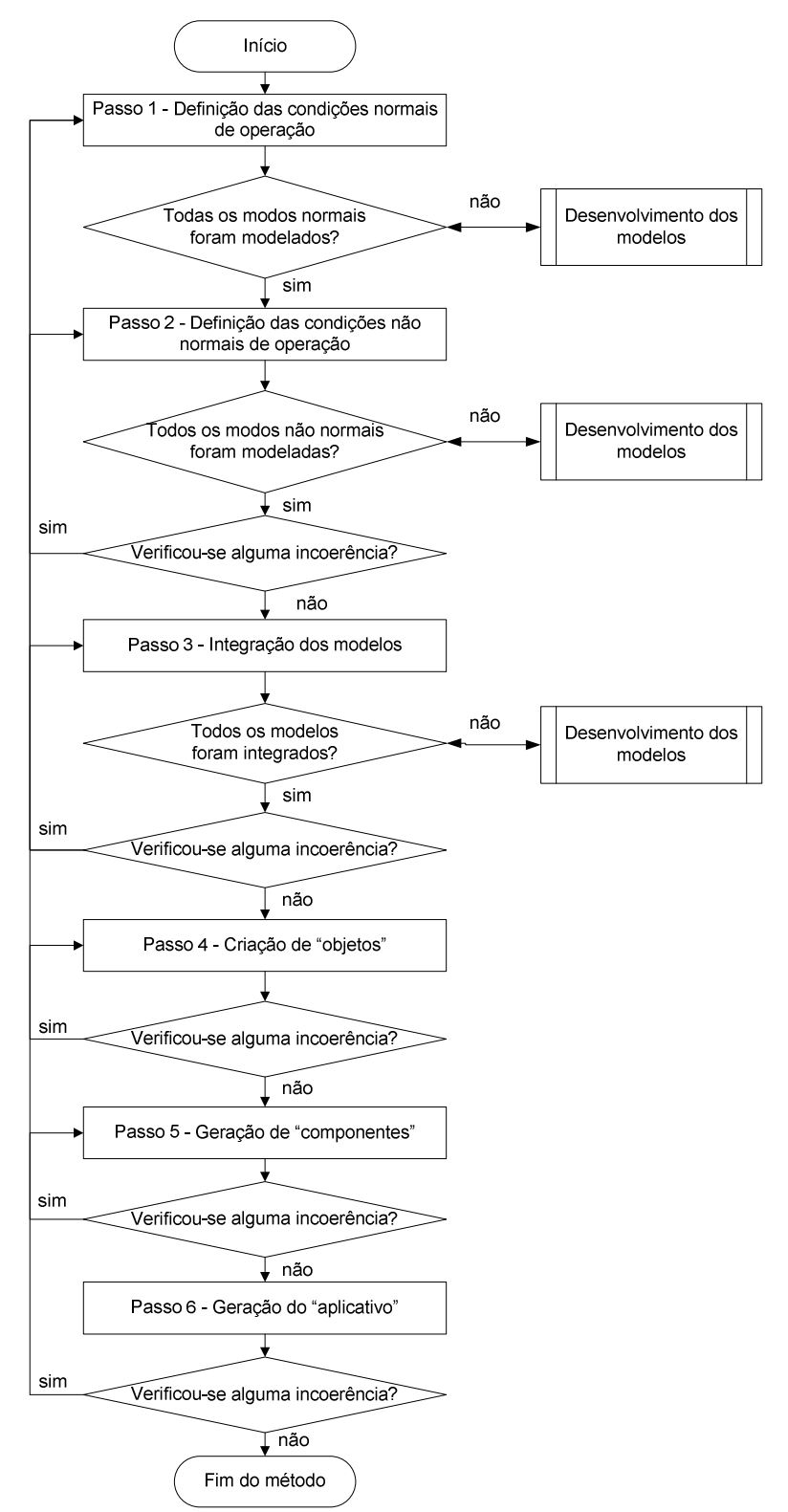

Figura 3-1 - Diagrama com o procedimento de modelagem do IPMS.

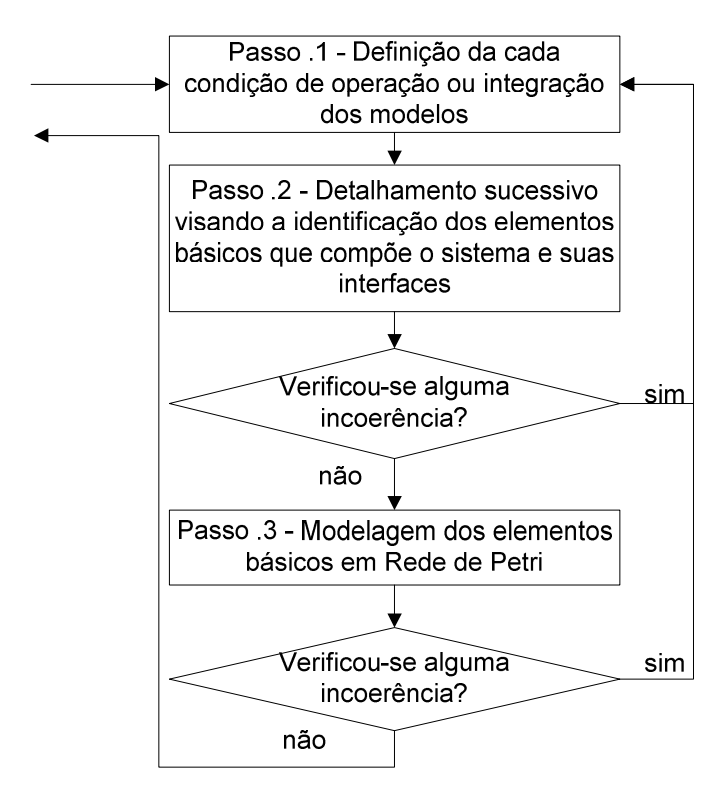

Figura 3-2 – Diagrama do processo desenvolvimento dos modelos.

#### **3.3. Comunicação entre os modelos**

No estudo desenvolvido em Junqueira (2006), toda comunicação entre objetos é realizada por meio de fusão de transições. No entanto os estudos realizados comprovaram que existem comunicações entre objetos de diferentes naturezas no modelo. Para também sistematizar a representação destas comunicações, no procedimento aqui desenvolvido, estabelece-se que um "componente" que possui "objetos" que realizam o seu pré-processamento, tem a comunicação entre o "objeto" de processamento e o "objeto" de pré-processamento representado por meio de arcos habilitadores. A comunicação entre "objetos" que possuam o mesmo "componente" de pré-processamento é realizada por meio de arcos orientados. A comunicação entre "objetos" ou "componentes" que possuam "componentes" de pré-processamento distintos é feita através dos seus "componentes" de pré-processamento. A comunicação entre os "componentes" de pré-processamento é feita por meio de fusão de transições. Esta comunicação entre os "objetos" é mostrada na Figura 3-3

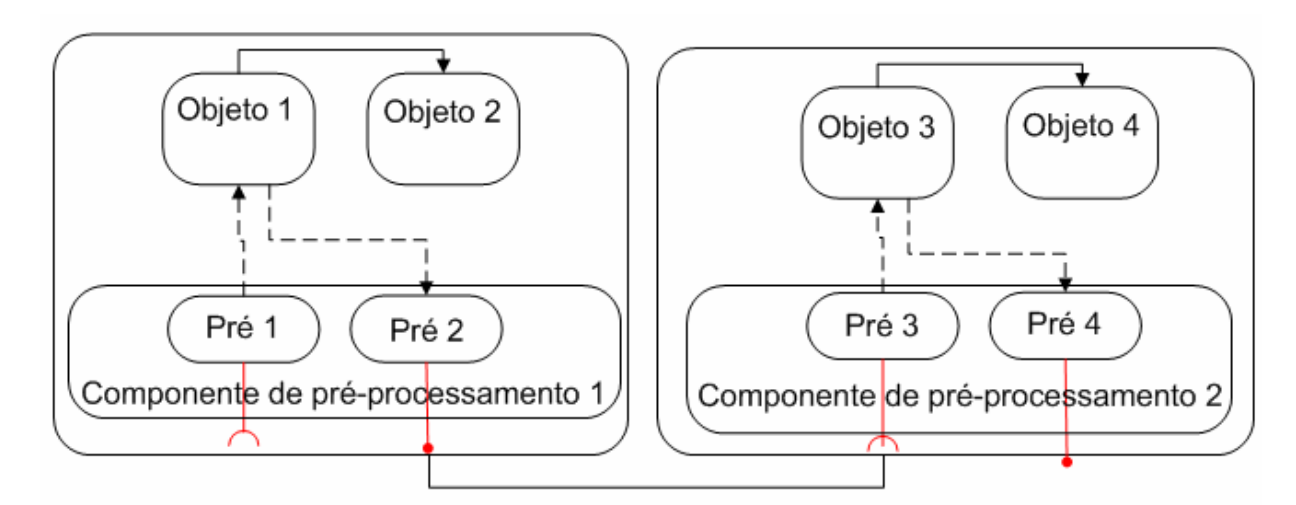

Figura 3-3 – Modo de comunicação entre os "objetos"..

#### **3.4. Síntese do capítulo**

Considerando-se as diversas situações que um sistema de controle e monitoração operando de forma distribuída pode e deve atuar, as seguintes modificações foram inseridas no método de modelagem desenvolvido em Junqueira (2006):

- forma de aplicação do método: inicialmente são modeladas as situações normais de operação do sistema. Na sequencia, as situações não normais e posteriormente essas situações são integradas. Para cada uma dessas etapas define-se o escopo de cada um dos seus processos e realiza-se a modelagem por meio do PFS, onde um conjunto de elementos básicos que constituem o sistema é identificado. Feito isso, os elementos encontrados são modelados utilizando-se a RdP. Ao final desta etapa, prossegue-se com os Passos 4, 5 e 6 (criação de "objetos", geração de "componentes" e geração do aplicativo) como no método original; e
- comunicação entre os objetos do modelo: no método original, toda comunicação entre objetos é realzada por fusão de transições. Entretanto, para evitar que transições requisitadas ficassem em conflito com outras transições, fez uso do conceito denominado de préprocessamento. Nesse tipo de abordagem, somente componentes que possuem componentes de pré-processamento distintos é que realizam a

sua comunicação por meio de fusão de transições. A comuicação entre "objetos" ou "componentes" que possuam "componentes" de préprocessamento comum é realizada por meio de **arcos** orientados ou arcos habilitadores.

# **4. APLICAÇÃO DO PROCEDIMENTO DE MODELAGEM**

#### **5. CONCLUSÃO**

O IPMS é o nome dado ao sistema que realiza o gerenciamento de plataformas navais (navios e submarinos) por meio da monitoração e controle dos seus diversos subsistemas. Devido a ausência identificada na literatura especializada sobre ferramentas próprias para a sua modelagem e análise, este estudo inicialmete procurou explorar o potencial do procedimento desenvolvido em Junqueira (2006) para sistemas produtivos (SPs) na modelagem do IPMS. No entanto, foram encontradas limitações de uso no procedimento original.

Assim, um procedimento aprimorado foi aqui desenvolvido. Para modelar diversas formas de operação do IPMS e foi explicitado como cada passo do procedimento deve iterativamente ser conduzido. Inicialmente modelando-se as situações normais de operação, depois as situações não normais de operação e por fim integrando-se todos os casos de uso. Para tratar as situações de conflito entre transições instantâneas e transições fundidas, o procedimento aprimorado estabelece que as fusões das transições referentes às leituras dos sensores, dos comandos do operador e das informações oriundas dos demais subsistemas devem ser tratadas como uma **atividade** denominada [pré-processamento] e fazer uso desta informação por meio de arcos habilitadores. Da mesma forma, os sinais para o acionamento dos atuadores ou dados enviados aos demais subsistemas também devem ser identificados nas **atividades** de [pré-processamento] para depois serem enviados. Além disso, devido a existência de comunicaçõs entre objetos de diferentes naturezas do modelo, o procedimento aprimorado também estabelece uma regra para uniformizar este aspecto e assim facilitar a manutenção e entendimento do modelo gerado.

No estudo de caso apresentado neste texto, foram citadas várias considerações no sentido de simplificar os modelos, entretanto, a restrição maior foi exclusivamente referente à dimensão do texto e possivel dificuldade de entendimento do procedimento de modelagem desenvolvido. Assim, no desenvolvimento do trabalho, de acordo com a metodologia de pesquisa adotada, o procedimento de modelagem considerado comprovou ser efetivo na definição de diretrizes a serem seguidas para o desenvolvimento de modelos do IPMS, verificando-se a eficácia dos aprimoramentos introduzidos.

Esse mesmo procedimento pode ser estendido a outros SPs, haja vista esses sistemas possuírem diversas formas de operação, assim como o IPMS.

Dentre os temas de pesquisa que podem ser considerados com base no trabalho aqui apresentado, pode-se citar os seguintes:

> • de acordo com trabalhos já publicados na área de rede de Petri, os modelos resultantes das **atividades** do PFS podem tanto individualmente como na forma composta serem verificados e validados com softwares de edição e simulação de rede de Petri já disponiveis. Entretanto, para uma avaliação mais precisa quanto aos aspectos de reusabilidade, manutenção dos modelos e de estratégias de simulação é necessário efetivamente executar a simulação dos modelos desenvolvidos no presente trabalho em um ambiente de simulação distribuída. Assim, o desenvolvimento prático desse ambiente é um tema de interesse; e

> • o desenvolvimento de modelos é, em geral, fundametal para a análise de sistemas existentes e eventual estudo de melhoramentos e para a concepção e projeto de novos sistemas. No caso de novos sistemas os modelos resultantes são a base para a implementação dos programas a serem executados nos diferentes sistemas de controle de uma embarcação. Assim, o estudo de como decompor o modelo do sistema de controle entre controle local e o supervisório de acordo com os recursos de hardware disponíveis, requisitos de segurança e política de tratamento de situações de emergência, é também de grande interesse prático.

#### **APÊNDICE A ORIENTAÇÃO A OBJETO**

O conceito de "objetos" foi adotado inicialmente na estruturação de projetos de software. Ele surgiu como uma evolução da forma de se pensar sistemas e veio a substituir o paradigma estruturado<sup>10</sup> (DOUGLASS, 1999 apud JUNQUEIRA, 2006).

"Objetos" representam entidades que possuem tanto atributos como comportamento. "Objetos" podem representar entidades do mundo real (como motores elétricos, válvulas, sensores, etc.), representar entidades puramente conceituais (pacotes de dados, por exemplo) ou mesmo entidades visuais (como histogramas, gráficos ou polígonos). Todas estas entidades possuem aspectos, tais como (DOUGLASS, 1998, 1999 apud JUNQUEIRA, 2006):

- identidade (identificação) um nome para o "objeto";
- atributo(s) refere-se aos dados encapsulados em um "objeto";
- comportamento (operação ou método) são serviços que outros "objetos" podem requisitar através da(s) interface(s) do "objeto";
- estado(s) a forma como este é apresentado ou ainda, uma memória;
- responsabilidades as responsabilidades de um "objeto" são funções que este desempenha no sistema. A interface e o comportamento provêem os meios pelos quais as responsabilidades são localizadas, mas não as define.

A idéia básica dos "objetos" é que este combina estas propriedades em uma única unidade (une dados e funções), enquanto a abordagem estruturada para o projeto de software lida com dados e funções de forma separada. O objeto é a unidade fundamental de decomposição em programação orientada a objeto (JUNQUEIRA, 2006).

 $\overline{a}$ 

<sup>&</sup>lt;sup>10</sup> Os métodos estruturados tratam o sistema como uma coleção de funções decompostas em mais funções primitivas. Os dados são secundários do ponto de vista estruturado.

# APÊNDICE B - CONTINUAÇÃO DOS MODELOS DO CASO DE **ESTUDO**


## TEXTO NÃO DISPONIBILIZADO PELO AUTOR

## TEXTO NÃO DISPONIBILIZADO PELO AUTOR

## TEXTO NÃO DISPONIBILIZADO PELO AUTOR

.

### **REFERÊNCIA BIBLIOGRÁFICA**

AGUIRRE, L. A. ; BRUCIAPAGLIA, A. H.; MIYAGI, P.E. ; TAKAHASHI, R. H. C (Editores). **Enciclopédia de Automática**: Controle e Automação, Vol. 1. 1ª Ed. São Paulo : Blücher, 2007.

ANDREU, D. **Commande et supervision des procédés discontinus** : une approche hybride. 1996. 168p. Tese (Doutorado) – Université Paul Sabatier. Toulouse, 1996.

BARROS, A. G. P.; LEHFELD, N. A. S. **Fundamentos de Metodologia**: Um guia para a iniciação científica. São Paulo, McGraw-Hill, 1986.

BAGDASARIAN, A., KASTURI, R**. Integrated Platform Management System: F124 Frigates and Beyond"**. MECON Proceedings – 05/1997

BANDINELLI, R.; RAPACCINI, M.; TUCCI, M.; VISINTIN, F. Using simulation for supply chain analysis: reviewing and proposing distributed simulation frameworks. **Production Planning & Control**, Vol. 17, No. 2, 167–175, March 2006.

BASTIDE, R. Approaches in unifying Petri nets and the object-oriented approach. In: **1 st Workshop on Object-Oriented Programming and Models of concurrency, OO-MC'95, 16th international conference on applications and theory of Petri nets, ICATPN'95**. Torino, Italy, June 1995.

BURCHER, R.;RYDILL. L. **Concepts in Submarine Design**. Cambridge [England]; New York : Cambridge University Press, 1994.

CALVEZ, J.P. **Embedded Real-Time Systems**. John Wiley & Sons, 1993.

CARDOSO, J.; VALETTE,R. **Redes de Petri**. Florianópolis: Editora da UFSC, 1997. 212p.

CARNEIRO, M. R. V. ModFrag: uma actualização. SAORBATS: Organización y equipamiento de las fuerzas armadas iberoamericanas. Disponível em: <http://www.saorbats.com.ar/articulos/ModFrag.htm> acesso em 27 JAN 2010.

CASSANDRAS, C. G.; LAFORTUNE, S. Introduction to Discrete Event Systems. 2<sup>nd</sup> Ed. Springer Science+Business Media, LLC, 2008

CURY, J. E. R.. Teoria de controle supervisório de sistemas a eventos discretos. **V Simpósio Brasileiro de Automação Inteligente**. Canela – RS, 2001. (Disponível em: <http://www.das.ufsc.br/~cury/cursos/apostila.pdf> acesso em 16 JUN 2007).

DCNS. DCNS a conçu et réalisé Shipmaster®, une gamme de systémes de conduite de plate-forme. Disponível em <http://www.dcnsgroup.com/batiments-desurface/equipements-navals/shipmaster.html> acesso em 27 JAN 2010.

DOUGLASS, B. P. Doing Hard Time – **Real-Time UML: Developing Efficient Objects for Embedded Systems**. Addison Wesley Longman, Inc., 1998.

DOUGLASS, B. P. Doing Hard Time – **Developing Real-Time Systems with UML, Objects, Frameworks, and Patterns**. Addison Wesley Longman, Inc., 1999.

DYM, C. L. **Engineering Design: A Synthesis of View**. Cambridge University Press, New York, 1994.

FARLEX, The free dictionary, Submarine. Disponível em < http://www.thefreedictionary.com/submarine> acesso em 22 MAR 2010.

FERREIRA, A. B. H. **Novo Dicionário Eletrônico Aurélio versão 5.0**. Ed. Positivo Informática LTDA, 2004.

FONSECA, M. M. Arte Naval. Vol. 1.5ª ed. – Rio de Janeiro: Serviço de Documentação Geral da Marinha, 1989.

FUJIMOTO, R.M. Parallel and distributed simulation systems. **In: Proceedings of the Winter Simulation Conference**, pp. 122-131, 1999.

GABLER, U. **Projetos de Submarinos**. Tradução de Célio Taniguchi, Paulo Carlos Kaminski, Décio Crisol Donha, entre outros. 1ª ed. São Paulo, AMRJ/ETCN, 1991.

GALANTE, A. As fragatas classe "Niterói". Revista Marinha. Disponível em: <http://www.mga.gv.ao/revistamarinha/edicao12/cienciaetecnica01.htm> acesso em 27 JAN 2010.

HASEGAWA, K. Modeling, control and deadlock avoidance of FMS. In: XI CONGRESSO BRASILEIRO DE AUTOMÁTICA. São Paulo, 1996. **Conferências Plenárias.** São Paulo, p.37-51,1996.

HO, Y. C. Basic research, manufacturing automation, and putting the cart before the horse. **IEEE Transactions on Automatic Control** AC-32 (12): pp. 1042-1043, 1987.

JENSEN, K. **Coloured Petri Nets: Basic Concepts, Analysis Methods and Practical Use**. Berlin, Springer-Verlag, Vol. 1., 1992.

JUNQUEIRA, F. **Modelagem e Simulação Distribuída de Sistemas Produtivos**. 222p. Tese de Doutorado – Escola Politécnica, Universidade de São Paulo, São Paulo, 2006.

KANESHIRO, P. J. I. **Modelagem de sistemas de proteção técnica contra incêndio em edifícios inteligentes através de rede de Petri**. 116p. Dissertação (Mestrado) - Escola Politécnica, Universidade de São Paulo, São Paulo, 2006.

L3-MAPPS, IPMS. Disponível em: <http://www.mapps.l-3com.com/html/marine/pdf/ipms.pdf> acesso em 19 FEV 2010.

LABNAV. Glossário de Arquitetura Naval . Disponível em: <http://www.usp.br/ fau/depprojeto/labnav/textos/tgl0040p.htm> acesso em 19 FEV 2010.

LAKOS, C. A. The Object Orientation of Object Petri Nets. In: **Workshop on Object Oriented Programming and Models of Concurrency**, 1995.

LEJRI, O.; TAGINA, M. Hybrid Reconfigurable Petri Nets for modelling Hybrd Reconfigurable Manufacturing Systems. **Journal os studies of Manufacturing**. Vol1. 2010. pp75-84.

Li, Z.W.; Zhou, M.C. Control of elementary and dependent siphons in Petri nets and their application. **IEEE Transactions on Systems, Man, and Cybernetics** – Part A: Systems and Humans, Vol 34., No. 1, pp. 38 – 51, January 2004.

Li, Z.W.; Zhou, M.C. Elementary siphons of Petri nets and their application to deadlock prevention inflexible manufacturing systems. **IEEE Transactions on Systems, Man, and Cybernetics** – Part A: Systems and Humans, Vol 38., NO. 1, January 2008.

MACLEOD, I. SMEALL, D. **A proposed integrated platform management system design for the RN future surface combatant**. International Conference on Human Interfaces in Control Rooms, Cockpits and Command Centres. Bath. 125-130,1999

MAZZARIOL, L. M, SANTOS, D. H. **Implementação de um Ambiente para a Simulação Distribuída de Sistemas Produtivos**. 94p.Trabalho de Formatura – Escola Politécnica, Universidade de São Paulo, São Paulo, 2007.

MCLEAN, C.;RIDDICK, F. **"Integrating distributed manufacturing simulations**", Proc. of IEEE Intern. Conf. on Systems, Man, and Cybernetics, Vol. 2, 2001, pp. 1294- 1298.

MIGUENS, A. P. **Navegação Eletrônica e em condições especiais** – volume III. Nitrói: Diretoria de Hidrografia e Navegação, Disponível em:< https://www.mar.mil.br/dhn/bhmn/download/cap-44.pdf> acesso em 02 FEV 2010.

MINISTÉRIO da Marinha. **Glossário de termos técnicos para a construção naval**. 1ª Ed. Rio de Janeiro, 1974.

MIYAGI, P. E. **Controle Programável**, Edgard Blücher, 3ª ed., São Paulo, 1996

MIYAGI, P. E. **Introdução a Simulação Discreta**. Apostila de PMR 2460, Escola Politécnica, Universidade de São Paulo, São Paulo, 2006.

MORLEY, J.I. Requirements and life cycle management for an integrated platform management system. **Journal Naval Engineering**, 42(3). 2005.

MUNAKATA, F.E.; ICHIKAWA, H.Y. **Modelagem e verificação de sistemas de automação para segurança residencial**, Trabalho de Conclusão de Curso, Engenharia Mecatrônica, EPUSP, São Paulo, 2005. 80p.

MURATA, T. Petri Nets: Properties, Analysis and Applications. **Proceedings of the IEEE** Volume 77, Issue 4, April 1989 Page(s):541 - 580

NAVAL-TECHNOLOGY, SSN Barracuda Nuclear-Powered Attack Submarine. Disponível em: <http://www.naval-technology.com/projects/barracuda/> Acesso em 27 JAN 2010.

PETRI, C. **Kommunikation mit automaten**. 1962. Tese (Doutorado) – Institut für Instrumentelle Mathematik. Bonn, 1962.

RADATZ, J. IEEE. **The IEEE Standard Dictionary of Electrical and Electronics Terms**. Institute of Electrical & Electronics Engineer; 6th edition, 1997

SCOTT, I.; CRAMPIN; T. Human systems integration on Platform Management Systems. **Journal Naval Engineering**, 42(3). 2005.

SIBERTIN-BLANC, C. A client-server protocol for the composition of Petri nets. **Procedings of the 14th Intern. Conf. on Application and Theory of Petri Nets**, 1993; pp. 377-396.

SIEMENS, SINAVY IPMS. Disponível em: <http://www.industry.siemens.com/broschueren/pdf/marine/sinavy/en/SINAVY\_IPMS.pdf > acesso em 17 JUL. 2009.

SILVA, M; TERUEL, E.; VALETTE, R.; PINGAUD, H.. **Petri Nets and production systems**. Lecture notes in Computer Science (Lectures on Petri nets II: applications), V.1492, pp.85-124, 1998.

THORMTON, G. B. A design tool for the evaluation of atmosphere independent propulsion in submarines. Dissertação de mestrado – Massachusetts Institute of Technology, 1994.

TOMAS, V.; SEGULJA, I.; JELAS, L. Integrated Platform Control and Monitoring Systems for Ships**. 10th ICTS** 2006, Portorož

VILLANI,E.; MIYAGI, P.E.; VALETTE R. **Modelling and Analysis of Hibrid Supervisory** Systems: A Petri Net Approach, 1<sup>st</sup> Ed. London: Springer-Verlag, 2007.

VILLANI, E. **Modelagem e análise de sistemas supervisórios híbridos**. 339p. Tese de Doutorado – Escola Politécnica, Universidade de São Paulo, São Paulo, 2003.

WANG, L., WU, S. Modeling with colored timed object-oriented Petri nets for automated manufacturing systems. **Computers and Industrial Engineering**, Great Britain, Vol. 34, No. 2, p.463-480, 1998.

WELCH, L.; RAVINDRAN, B.; HARRISON, R., MADDEN, L.; MASTERS, M. W.; MILLS, W. Challenges in engineering distributed shipboard control system. **17th Real-Time Systems Symposium**. Washington, 1996.

WIKIPEDIA, Submarine Snorkel. Disponível em: < http://en.wikipedia.org/wiki/Submarine\_snorkel> acesso em 23 NOV 2009.

ZURAWSKI, R.; ZHOU, M. Petri nets and industrial applications: a tutorial. **IEEE Transactions on Industrial Eletronics**, Vol. 41, No.6, December 1994.

# **Livros Grátis**

( <http://www.livrosgratis.com.br> )

Milhares de Livros para Download:

[Baixar](http://www.livrosgratis.com.br/cat_1/administracao/1) [livros](http://www.livrosgratis.com.br/cat_1/administracao/1) [de](http://www.livrosgratis.com.br/cat_1/administracao/1) [Administração](http://www.livrosgratis.com.br/cat_1/administracao/1) [Baixar](http://www.livrosgratis.com.br/cat_2/agronomia/1) [livros](http://www.livrosgratis.com.br/cat_2/agronomia/1) [de](http://www.livrosgratis.com.br/cat_2/agronomia/1) [Agronomia](http://www.livrosgratis.com.br/cat_2/agronomia/1) [Baixar](http://www.livrosgratis.com.br/cat_3/arquitetura/1) [livros](http://www.livrosgratis.com.br/cat_3/arquitetura/1) [de](http://www.livrosgratis.com.br/cat_3/arquitetura/1) [Arquitetura](http://www.livrosgratis.com.br/cat_3/arquitetura/1) [Baixar](http://www.livrosgratis.com.br/cat_4/artes/1) [livros](http://www.livrosgratis.com.br/cat_4/artes/1) [de](http://www.livrosgratis.com.br/cat_4/artes/1) [Artes](http://www.livrosgratis.com.br/cat_4/artes/1) [Baixar](http://www.livrosgratis.com.br/cat_5/astronomia/1) [livros](http://www.livrosgratis.com.br/cat_5/astronomia/1) [de](http://www.livrosgratis.com.br/cat_5/astronomia/1) [Astronomia](http://www.livrosgratis.com.br/cat_5/astronomia/1) [Baixar](http://www.livrosgratis.com.br/cat_6/biologia_geral/1) [livros](http://www.livrosgratis.com.br/cat_6/biologia_geral/1) [de](http://www.livrosgratis.com.br/cat_6/biologia_geral/1) [Biologia](http://www.livrosgratis.com.br/cat_6/biologia_geral/1) [Geral](http://www.livrosgratis.com.br/cat_6/biologia_geral/1) [Baixar](http://www.livrosgratis.com.br/cat_8/ciencia_da_computacao/1) [livros](http://www.livrosgratis.com.br/cat_8/ciencia_da_computacao/1) [de](http://www.livrosgratis.com.br/cat_8/ciencia_da_computacao/1) [Ciência](http://www.livrosgratis.com.br/cat_8/ciencia_da_computacao/1) [da](http://www.livrosgratis.com.br/cat_8/ciencia_da_computacao/1) [Computação](http://www.livrosgratis.com.br/cat_8/ciencia_da_computacao/1) [Baixar](http://www.livrosgratis.com.br/cat_9/ciencia_da_informacao/1) [livros](http://www.livrosgratis.com.br/cat_9/ciencia_da_informacao/1) [de](http://www.livrosgratis.com.br/cat_9/ciencia_da_informacao/1) [Ciência](http://www.livrosgratis.com.br/cat_9/ciencia_da_informacao/1) [da](http://www.livrosgratis.com.br/cat_9/ciencia_da_informacao/1) [Informação](http://www.livrosgratis.com.br/cat_9/ciencia_da_informacao/1) [Baixar](http://www.livrosgratis.com.br/cat_7/ciencia_politica/1) [livros](http://www.livrosgratis.com.br/cat_7/ciencia_politica/1) [de](http://www.livrosgratis.com.br/cat_7/ciencia_politica/1) [Ciência](http://www.livrosgratis.com.br/cat_7/ciencia_politica/1) [Política](http://www.livrosgratis.com.br/cat_7/ciencia_politica/1) [Baixar](http://www.livrosgratis.com.br/cat_10/ciencias_da_saude/1) [livros](http://www.livrosgratis.com.br/cat_10/ciencias_da_saude/1) [de](http://www.livrosgratis.com.br/cat_10/ciencias_da_saude/1) [Ciências](http://www.livrosgratis.com.br/cat_10/ciencias_da_saude/1) [da](http://www.livrosgratis.com.br/cat_10/ciencias_da_saude/1) [Saúde](http://www.livrosgratis.com.br/cat_10/ciencias_da_saude/1) [Baixar](http://www.livrosgratis.com.br/cat_11/comunicacao/1) [livros](http://www.livrosgratis.com.br/cat_11/comunicacao/1) [de](http://www.livrosgratis.com.br/cat_11/comunicacao/1) [Comunicação](http://www.livrosgratis.com.br/cat_11/comunicacao/1) [Baixar](http://www.livrosgratis.com.br/cat_12/conselho_nacional_de_educacao_-_cne/1) [livros](http://www.livrosgratis.com.br/cat_12/conselho_nacional_de_educacao_-_cne/1) [do](http://www.livrosgratis.com.br/cat_12/conselho_nacional_de_educacao_-_cne/1) [Conselho](http://www.livrosgratis.com.br/cat_12/conselho_nacional_de_educacao_-_cne/1) [Nacional](http://www.livrosgratis.com.br/cat_12/conselho_nacional_de_educacao_-_cne/1) [de](http://www.livrosgratis.com.br/cat_12/conselho_nacional_de_educacao_-_cne/1) [Educação - CNE](http://www.livrosgratis.com.br/cat_12/conselho_nacional_de_educacao_-_cne/1) [Baixar](http://www.livrosgratis.com.br/cat_13/defesa_civil/1) [livros](http://www.livrosgratis.com.br/cat_13/defesa_civil/1) [de](http://www.livrosgratis.com.br/cat_13/defesa_civil/1) [Defesa](http://www.livrosgratis.com.br/cat_13/defesa_civil/1) [civil](http://www.livrosgratis.com.br/cat_13/defesa_civil/1) [Baixar](http://www.livrosgratis.com.br/cat_14/direito/1) [livros](http://www.livrosgratis.com.br/cat_14/direito/1) [de](http://www.livrosgratis.com.br/cat_14/direito/1) [Direito](http://www.livrosgratis.com.br/cat_14/direito/1) [Baixar](http://www.livrosgratis.com.br/cat_15/direitos_humanos/1) [livros](http://www.livrosgratis.com.br/cat_15/direitos_humanos/1) [de](http://www.livrosgratis.com.br/cat_15/direitos_humanos/1) [Direitos](http://www.livrosgratis.com.br/cat_15/direitos_humanos/1) [humanos](http://www.livrosgratis.com.br/cat_15/direitos_humanos/1) [Baixar](http://www.livrosgratis.com.br/cat_16/economia/1) [livros](http://www.livrosgratis.com.br/cat_16/economia/1) [de](http://www.livrosgratis.com.br/cat_16/economia/1) [Economia](http://www.livrosgratis.com.br/cat_16/economia/1) [Baixar](http://www.livrosgratis.com.br/cat_17/economia_domestica/1) [livros](http://www.livrosgratis.com.br/cat_17/economia_domestica/1) [de](http://www.livrosgratis.com.br/cat_17/economia_domestica/1) [Economia](http://www.livrosgratis.com.br/cat_17/economia_domestica/1) [Doméstica](http://www.livrosgratis.com.br/cat_17/economia_domestica/1) [Baixar](http://www.livrosgratis.com.br/cat_18/educacao/1) [livros](http://www.livrosgratis.com.br/cat_18/educacao/1) [de](http://www.livrosgratis.com.br/cat_18/educacao/1) [Educação](http://www.livrosgratis.com.br/cat_18/educacao/1) [Baixar](http://www.livrosgratis.com.br/cat_19/educacao_-_transito/1) [livros](http://www.livrosgratis.com.br/cat_19/educacao_-_transito/1) [de](http://www.livrosgratis.com.br/cat_19/educacao_-_transito/1) [Educação - Trânsito](http://www.livrosgratis.com.br/cat_19/educacao_-_transito/1) [Baixar](http://www.livrosgratis.com.br/cat_20/educacao_fisica/1) [livros](http://www.livrosgratis.com.br/cat_20/educacao_fisica/1) [de](http://www.livrosgratis.com.br/cat_20/educacao_fisica/1) [Educação](http://www.livrosgratis.com.br/cat_20/educacao_fisica/1) [Física](http://www.livrosgratis.com.br/cat_20/educacao_fisica/1) [Baixar](http://www.livrosgratis.com.br/cat_21/engenharia_aeroespacial/1) [livros](http://www.livrosgratis.com.br/cat_21/engenharia_aeroespacial/1) [de](http://www.livrosgratis.com.br/cat_21/engenharia_aeroespacial/1) [Engenharia](http://www.livrosgratis.com.br/cat_21/engenharia_aeroespacial/1) [Aeroespacial](http://www.livrosgratis.com.br/cat_21/engenharia_aeroespacial/1) [Baixar](http://www.livrosgratis.com.br/cat_22/farmacia/1) [livros](http://www.livrosgratis.com.br/cat_22/farmacia/1) [de](http://www.livrosgratis.com.br/cat_22/farmacia/1) [Farmácia](http://www.livrosgratis.com.br/cat_22/farmacia/1) [Baixar](http://www.livrosgratis.com.br/cat_23/filosofia/1) [livros](http://www.livrosgratis.com.br/cat_23/filosofia/1) [de](http://www.livrosgratis.com.br/cat_23/filosofia/1) [Filosofia](http://www.livrosgratis.com.br/cat_23/filosofia/1) [Baixar](http://www.livrosgratis.com.br/cat_24/fisica/1) [livros](http://www.livrosgratis.com.br/cat_24/fisica/1) [de](http://www.livrosgratis.com.br/cat_24/fisica/1) [Física](http://www.livrosgratis.com.br/cat_24/fisica/1) [Baixar](http://www.livrosgratis.com.br/cat_25/geociencias/1) [livros](http://www.livrosgratis.com.br/cat_25/geociencias/1) [de](http://www.livrosgratis.com.br/cat_25/geociencias/1) [Geociências](http://www.livrosgratis.com.br/cat_25/geociencias/1) [Baixar](http://www.livrosgratis.com.br/cat_26/geografia/1) [livros](http://www.livrosgratis.com.br/cat_26/geografia/1) [de](http://www.livrosgratis.com.br/cat_26/geografia/1) [Geografia](http://www.livrosgratis.com.br/cat_26/geografia/1) [Baixar](http://www.livrosgratis.com.br/cat_27/historia/1) [livros](http://www.livrosgratis.com.br/cat_27/historia/1) [de](http://www.livrosgratis.com.br/cat_27/historia/1) [História](http://www.livrosgratis.com.br/cat_27/historia/1) [Baixar](http://www.livrosgratis.com.br/cat_31/linguas/1) [livros](http://www.livrosgratis.com.br/cat_31/linguas/1) [de](http://www.livrosgratis.com.br/cat_31/linguas/1) [Línguas](http://www.livrosgratis.com.br/cat_31/linguas/1)

[Baixar](http://www.livrosgratis.com.br/cat_28/literatura/1) [livros](http://www.livrosgratis.com.br/cat_28/literatura/1) [de](http://www.livrosgratis.com.br/cat_28/literatura/1) [Literatura](http://www.livrosgratis.com.br/cat_28/literatura/1) [Baixar](http://www.livrosgratis.com.br/cat_30/literatura_de_cordel/1) [livros](http://www.livrosgratis.com.br/cat_30/literatura_de_cordel/1) [de](http://www.livrosgratis.com.br/cat_30/literatura_de_cordel/1) [Literatura](http://www.livrosgratis.com.br/cat_30/literatura_de_cordel/1) [de](http://www.livrosgratis.com.br/cat_30/literatura_de_cordel/1) [Cordel](http://www.livrosgratis.com.br/cat_30/literatura_de_cordel/1) [Baixar](http://www.livrosgratis.com.br/cat_29/literatura_infantil/1) [livros](http://www.livrosgratis.com.br/cat_29/literatura_infantil/1) [de](http://www.livrosgratis.com.br/cat_29/literatura_infantil/1) [Literatura](http://www.livrosgratis.com.br/cat_29/literatura_infantil/1) [Infantil](http://www.livrosgratis.com.br/cat_29/literatura_infantil/1) [Baixar](http://www.livrosgratis.com.br/cat_32/matematica/1) [livros](http://www.livrosgratis.com.br/cat_32/matematica/1) [de](http://www.livrosgratis.com.br/cat_32/matematica/1) [Matemática](http://www.livrosgratis.com.br/cat_32/matematica/1) [Baixar](http://www.livrosgratis.com.br/cat_33/medicina/1) [livros](http://www.livrosgratis.com.br/cat_33/medicina/1) [de](http://www.livrosgratis.com.br/cat_33/medicina/1) [Medicina](http://www.livrosgratis.com.br/cat_33/medicina/1) [Baixar](http://www.livrosgratis.com.br/cat_34/medicina_veterinaria/1) [livros](http://www.livrosgratis.com.br/cat_34/medicina_veterinaria/1) [de](http://www.livrosgratis.com.br/cat_34/medicina_veterinaria/1) [Medicina](http://www.livrosgratis.com.br/cat_34/medicina_veterinaria/1) [Veterinária](http://www.livrosgratis.com.br/cat_34/medicina_veterinaria/1) [Baixar](http://www.livrosgratis.com.br/cat_35/meio_ambiente/1) [livros](http://www.livrosgratis.com.br/cat_35/meio_ambiente/1) [de](http://www.livrosgratis.com.br/cat_35/meio_ambiente/1) [Meio](http://www.livrosgratis.com.br/cat_35/meio_ambiente/1) [Ambiente](http://www.livrosgratis.com.br/cat_35/meio_ambiente/1) [Baixar](http://www.livrosgratis.com.br/cat_36/meteorologia/1) [livros](http://www.livrosgratis.com.br/cat_36/meteorologia/1) [de](http://www.livrosgratis.com.br/cat_36/meteorologia/1) [Meteorologia](http://www.livrosgratis.com.br/cat_36/meteorologia/1) [Baixar](http://www.livrosgratis.com.br/cat_45/monografias_e_tcc/1) [Monografias](http://www.livrosgratis.com.br/cat_45/monografias_e_tcc/1) [e](http://www.livrosgratis.com.br/cat_45/monografias_e_tcc/1) [TCC](http://www.livrosgratis.com.br/cat_45/monografias_e_tcc/1) [Baixar](http://www.livrosgratis.com.br/cat_37/multidisciplinar/1) [livros](http://www.livrosgratis.com.br/cat_37/multidisciplinar/1) [Multidisciplinar](http://www.livrosgratis.com.br/cat_37/multidisciplinar/1) [Baixar](http://www.livrosgratis.com.br/cat_38/musica/1) [livros](http://www.livrosgratis.com.br/cat_38/musica/1) [de](http://www.livrosgratis.com.br/cat_38/musica/1) [Música](http://www.livrosgratis.com.br/cat_38/musica/1) [Baixar](http://www.livrosgratis.com.br/cat_39/psicologia/1) [livros](http://www.livrosgratis.com.br/cat_39/psicologia/1) [de](http://www.livrosgratis.com.br/cat_39/psicologia/1) [Psicologia](http://www.livrosgratis.com.br/cat_39/psicologia/1) [Baixar](http://www.livrosgratis.com.br/cat_40/quimica/1) [livros](http://www.livrosgratis.com.br/cat_40/quimica/1) [de](http://www.livrosgratis.com.br/cat_40/quimica/1) [Química](http://www.livrosgratis.com.br/cat_40/quimica/1) [Baixar](http://www.livrosgratis.com.br/cat_41/saude_coletiva/1) [livros](http://www.livrosgratis.com.br/cat_41/saude_coletiva/1) [de](http://www.livrosgratis.com.br/cat_41/saude_coletiva/1) [Saúde](http://www.livrosgratis.com.br/cat_41/saude_coletiva/1) [Coletiva](http://www.livrosgratis.com.br/cat_41/saude_coletiva/1) [Baixar](http://www.livrosgratis.com.br/cat_42/servico_social/1) [livros](http://www.livrosgratis.com.br/cat_42/servico_social/1) [de](http://www.livrosgratis.com.br/cat_42/servico_social/1) [Serviço](http://www.livrosgratis.com.br/cat_42/servico_social/1) [Social](http://www.livrosgratis.com.br/cat_42/servico_social/1) [Baixar](http://www.livrosgratis.com.br/cat_43/sociologia/1) [livros](http://www.livrosgratis.com.br/cat_43/sociologia/1) [de](http://www.livrosgratis.com.br/cat_43/sociologia/1) [Sociologia](http://www.livrosgratis.com.br/cat_43/sociologia/1) [Baixar](http://www.livrosgratis.com.br/cat_44/teologia/1) [livros](http://www.livrosgratis.com.br/cat_44/teologia/1) [de](http://www.livrosgratis.com.br/cat_44/teologia/1) [Teologia](http://www.livrosgratis.com.br/cat_44/teologia/1) [Baixar](http://www.livrosgratis.com.br/cat_46/trabalho/1) [livros](http://www.livrosgratis.com.br/cat_46/trabalho/1) [de](http://www.livrosgratis.com.br/cat_46/trabalho/1) [Trabalho](http://www.livrosgratis.com.br/cat_46/trabalho/1) [Baixar](http://www.livrosgratis.com.br/cat_47/turismo/1) [livros](http://www.livrosgratis.com.br/cat_47/turismo/1) [de](http://www.livrosgratis.com.br/cat_47/turismo/1) [Turismo](http://www.livrosgratis.com.br/cat_47/turismo/1)